**Norm** 

# **RCN-218 DCC-Protokoll**

<span id="page-0-2"></span>Ausgabe 27.11.2022

<span id="page-0-1"></span><span id="page-0-0"></span>**DCC-A - Automatische Anmeldung** 

RailCommunity

RailCommunity - Verband der Hersteller Digitaler Modellbahnprodukte e.V.

# **Inhalt**

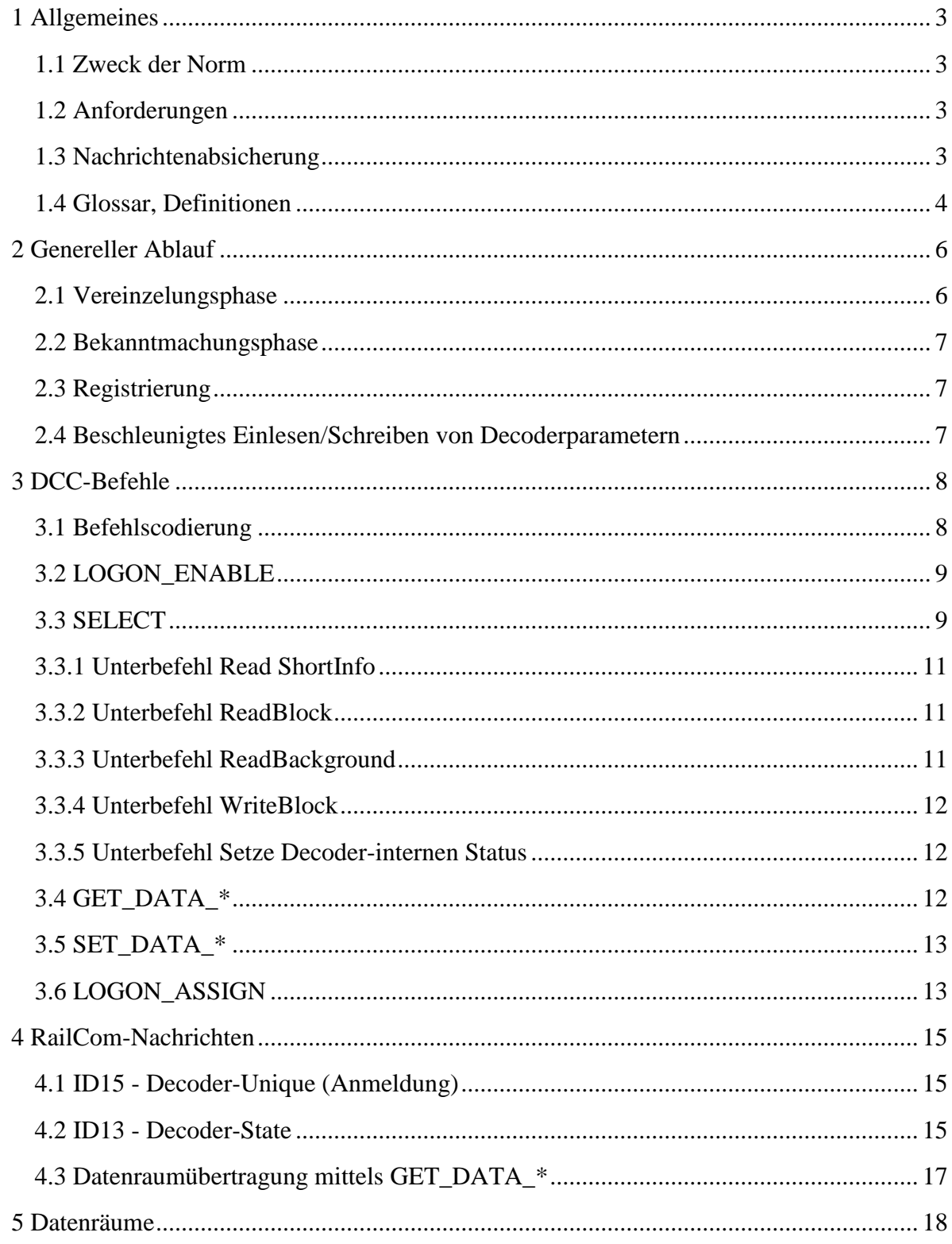

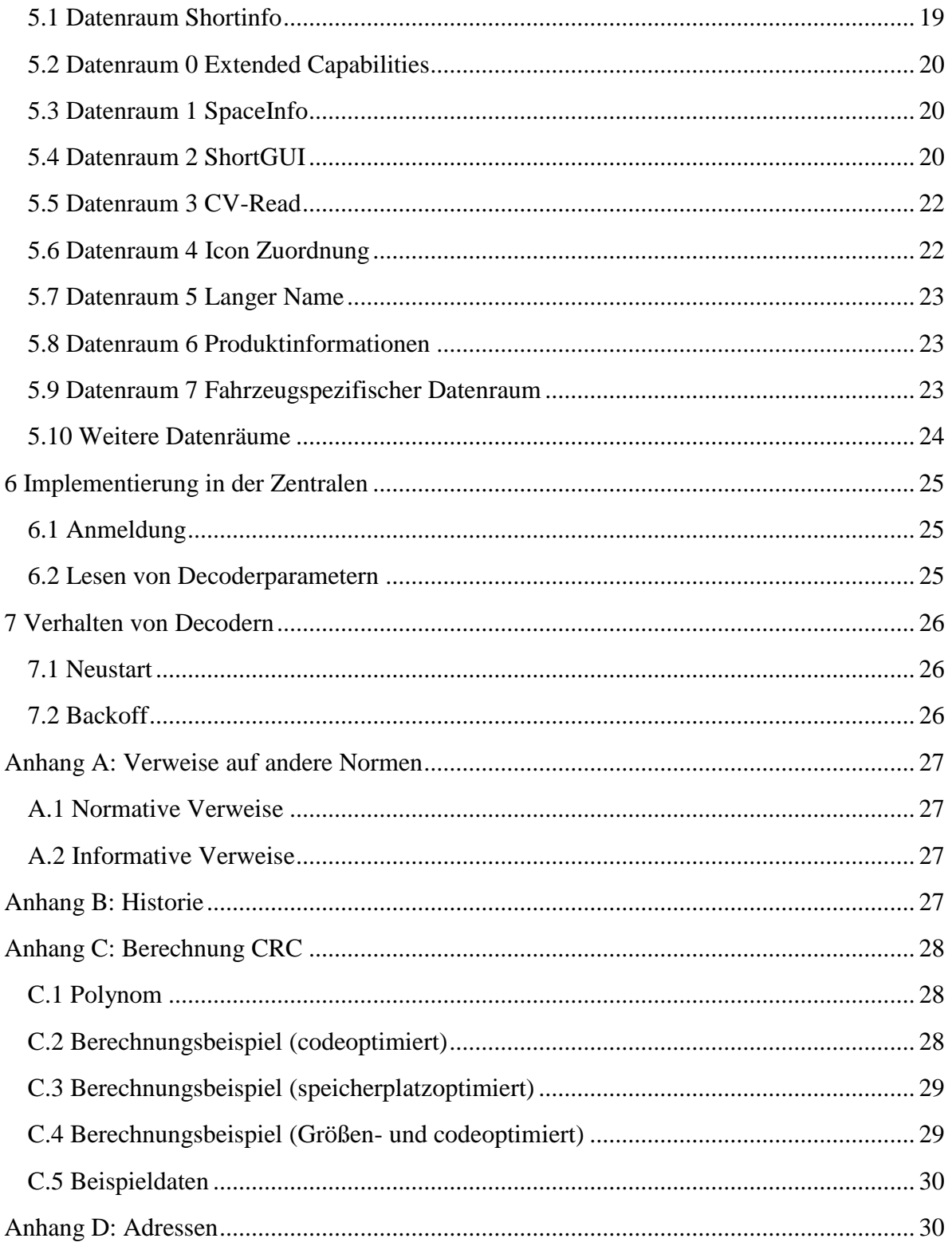

# <span id="page-2-0"></span>**1 Allgemeines**

# <span id="page-2-1"></span>**1.1 Zweck der Norm**

Diese Norm beschreibt DCC-A, ein automatisches Anmeldeverfahren für DCC. Damit wird die Anwenderfreundlichkeit von Modellbahnsteuerungen signifikant erhöht. Bei Anwendung dieser Norm wird der Benutzer bei der Vergabe von Adressen und Zuweisung von Funktionen entlastet. Ziel ist es, z.B. ein Fahrzeug nach dem Aufgleisen sofort mit Namen und allen Eigenschaften im Stellpult verfügbar zu haben.

Anwendung dieser Norm bietet:

- Super schnelles Anmelden echtes Plug&Play. Auspacken, aufs Gleis, Loslegen.
- Direkte Verfügbarkeit der Eigenschaften des Decoders / des Fahrzeugs
- Aufwandsarme Implementierung sowohl für Zentralen als auch für Decoder
- Kompatibilität zu vorhandenen Decodern und Zentralen

Diese Norm setzt auf die in den Normen [\[RCN-211\]](#page-26-4) und [\[RCN-217\]](#page-26-5) beschriebenen Paketstrukturen für DCC bzw. für RailCom auf.

Für die Implementierungsunterstützung in der Zentrale und dem Decoder stehen Header-Dateien und Beispiele zur Prüfsummenberechnung bei der RailCommunity bereit.

Diese Norm beschreibt nur den Datenaustausch zwischen Decoder und Zentrale, welcher für die Anmeldung und die dringend zur Anmeldung benötigten Daten umfasst. Weiterer Datenaustausch erfolgt dann basierend auf der zugeteilten DCC-Adresse.

## <span id="page-2-2"></span>**1.2 Anforderungen**

Um diese Norm zu erfüllen, ist es erforderlich, dass alle hier genormten Befehle und Datenstrukturen unterstützt werden. Optionale Bestandteile sind separat gekennzeichnet.

Der korrekte und schnelle Empfang der in dieser Norm definierten Nachrichten ist für den Anmeldevorgang wichtig. Damit dies gewährleistet ist, sind folgende Vorgaben einzuhalten:

- Nachrichtenabsicherung gemäß Kapitel 1.3.
- Nachrichten entsprechend dieser Norm dürfen direkt aufeinander folgen, ein ev. in anderen Normen definierter Mindestabstand zweier Nachrichten an den gleichen Decoder ist nicht vorgesehen.

## <span id="page-2-3"></span>**1.3 Nachrichtenabsicherung**

Wesentlich für die Übertragungssicherheit ist eine komplette Auswertung des Bittimings der DCC-Kodierung, der Decoder muss beide Flanken des DCC-Signals bei der Auswertung beachten. Nachrichten, die bei der Auswertung Fehler zeigen sind zu verwerfen. Aus Gründen der Harmonisierung mit [\[S-9.2.1.1\]](#page-26-6) wird bei Nachrichten zusätzlich eine Absicherung mit einer 8-Bit CRC eingeführt. Da es damit zwei Prüfbytes gibt – das per EXOR generierte Prüfbyte nach [\[RCN-211\]](#page-26-4) und die neu eingeführte CRC-Prüfsumme – werden im Folgenden die Begriffe EXOR-Byte (oder kurz EXOR) und CRC-Byte (oder kurz CRC) verwendet.

**Rail**Community( Verband der Hersteller Digitaler Modellbahnprodukte e.V. Seite 3 von 30 Es gelten folgende Regeln:

a) DCC-Nachrichten:

DCC-Nachrichten werden immer und generell durch ein abschließendes XOR geschützt. Bei Nachrichten entsprechend dieser Norm, deren erstes Byte 254 ist, wird eine CRC vor dem XOR eingefügt, wenn die Nachricht (ohne jegliche Prüfsumme) 6 oder mehr Bytes einschließlich der Adresse 254 enthält. Nachrichten, deren CRC-Prüfsumme (sofern vorhanden) oder XOR fehlerhaft ist, sind zu verwerfen.

b) RailCom-Nachrichten:

Hier wird der Einsatz der CRC bei der jeweiligen Nachricht beschrieben.

c) Berechnung der CRC:

Auf der Senderseite wird das gemäß Polynom  $x^8 + x^5 + x^4 + 1$  über die Nachricht gebildet, beginnend beim ersten Byte der Nachricht, initialisiert auf 0 (bzw. die Nummer des Datenraums, siehe Abschnitt 4.3), nicht invertiert. Empfängerseitig wird die CRC mit dem gleichen Polynom über die gesamte Nachricht inkl. CRC gebildet, das Ergebnis muss 0 sein. Beispiele, Informative Anmerkungen und Algorithmusvorschläge siehe [Anhang C:](#page-27-0)  [Berechnung CRC.](#page-27-0)

# <span id="page-3-0"></span>**1.4 Glossar, Definitionen**

Innerhalb dieser Norm gelten folgende Festlegungen:

- Die Bits eines Bytes werden von 0 bis 7 gezählt. Bit 0 ist das niederwertigste Bit und steht ganz rechts und Bit 7 ist das höchstwertigste und steht ganz links.
- Zwischen den Bits 4 und 3 wird für eine bessere Lesbarkeit ein Strich eingefügt: 7654- 3210.
- Abgesehen von der Beschreibung des Aufbaus der DCC-Pakete im Abschnitt 3 werden
	- o die Nullen zwischen den Bytes eines DCC-Paketes,
	- o die Synchronbits
	- o das einleitende Byte 1111-1110 und
	- o die Prüfbytes CCCC-CCCC (CRC) und/oder PPPP-PPPP (XOR) nicht dargestellt. Damit sind die DCC-Pakete immer 2 bzw. 3 Bytes länger als der dargestellte Befehl.
- Es wird häufig das ganze Byte dargestellt; Bits ohne Bedeutung im aktuellen Kontext werden mit 'x' gekennzeichnet.
- Folgende Zeichen werden zur Kennzeichnung der Bedeutung eines Bits verwendet:
	- 0 Bitwert 0
	- 1 Bitwert 1
	- A Adressbit
	- B Befehlsbit
	- C CID = Kennung der Zentrale (siehe Glossar)
	- G Adressierungsgruppe
	- H Herstellerkennung entsprechend [S-9.2.2 [Appendix A\]](#page-26-7)
	- M Adressierungsmodus
	- N Nummer des Datenraumes
	- P Prüfbits
	- S Session ID (Sitzungsnummer)
	- U Unique ID Teil des Herstellers (32 Bit, Produktkennung + Seriennummer)

RailCommunity Verband der Hersteller Digitaler Modellbahnprodukte e.V. Seite 4 von 30

- V Konfigurationsvariablenbits (Adressierung)
- x Platzhalter für ein Bit, dessen Wert von der Art des Pakets und des Befehls abhängt und an der Stelle nicht näher betrachtet wird.
- Zusätzlich werden folgende Begriffe festgelegt:
	- Unique ID: Die von Hersteller in den Baustein (Decoder/Zentrale) fest programmierte, eineindeutige Kennung, bestehend aus 12 Bit Herstellerkennung und 32 Bit herstellerspezifischer Nummer (z.B. Produktindex und Seriennummer). Sofern eine Eingabe/Darstellung erforderlich ist, soll diese im folgenden Format erfolgen, wobei hier ausnahmsweise jeder Buchstabe für ein Hex Zeichen (Nibble), also jeweils 4 Bit, steht: **HHHUUUUUUuu**,

**HHH** bezeichnet die 12 Bit Herstellerkennung entsprechend [\[S-9.2.2](#page-26-7) [Appendix A\]](#page-26-7), wobei im ersten Nibble die obersten 4 Bit der Herstellerkennung stehen,

**UUUUUUuu** bezeichnet die eindeutige Kennung (als 32 Bit Hex), diese wird (wie sonst auch in DCC typisch) als Big Endian dargestellt. **uu** bezeichnet also das niederwertigste Byte.

Die Darstellung bei Ausgaben soll in der Form V… P …. …. erfolgen, wobei anstelle der Punkte die Hexadezimalwerte für HHH und UUUUUUUU in obiger Reihenfolge eingetragen werden. (V, P steht für Vendor, Product)

- ACK: Acknowledge entsprechend [\[RCN-217\]](#page-26-5) in der Codierung 0x0F
- DID: Die Unique ID eines Decoders.
- CID: Die Kennung der Zentrale. Hierbei handelt es sich um einen 16 Bit Wert, welcher durch einen Hash der Herstellerkennung und der Unique ID der Zentrale berechnet wird. Sie dient dazu, dass Decoder einen Zentralenwechsel erkennen können und sich dann entsprechend neu anmelden.
- Session ID: Eine Variable, welche die aktuelle Betriebsphase kennzeichnet. Die Session ID soll bei jedem Einschalten der Zentrale um 1 inkrementiert werden.
- Backoff: Sollte ein Decoder nach einer versuchten Anmeldung keine Bestätigung erhalten, so beantwortet dieser eine (variable) Anzahl von LOGON\_ENABLE-Nachrichten nicht mehr.

# <span id="page-5-0"></span>**2 Genereller Ablauf**

Decoder werden bei einer DCC-Ansteuerung parallel angesteuert. Deshalb ist ein Adressierungsschema erforderlich. Zur Unterscheidung von mehreren Decodern wird eine eindeutige Kennung verwendet (Unique ID). Ausgehend von dieser Unique ID wird den Decodern eine verkürzte (Sitzungs-)Adresse zugewiesen, um im laufenden Betrieb die knappe Ressource 'DCC-Bandbreite' möglichst optimal zu nutzen. Sofern möglich, wird bei der Sitzungsadresse die bisherige Decoderadresse verwendet. Hierzu wird zu Beginn eine Anmeldeprozedur durchgeführt, um diese Zuordnung durchzuführen und die Decoder- und Fahrzeugeigenschaften für die Steuerung des Fahrzeuges bekannt zu machen.

Die automatische Anmeldung unterteilt sich in folgende Hauptphasen:

Vereinzelungsphase:

Hier werden die vorhandenen Decoder ermittelt und fallweise auftretende Zugriffkonflikte gelöst. Am Ende der Vereinzelungsphase sind der Zentrale die DIDs der vorhandenen Decoder bekannt.

- Bekanntmachungsphase: Hier tauschen Zentrale und Decoder Informationen über zu verwendende Adresse, Loknamen, vorhandene Funktionen usw. aus.
- Registrierung: Der Decoder wird an der Zentrale registriert und kann in Folge betrieblich kontrolliert ('gesteuert') werden.

Zur Beschleunigung des Anmeldeverfahrens kann und soll die Zentrale versuchen, aus der letzten Betriebsphase bereits bekannte Decoder direkt ohne Vereinzelungsphase zu registrieren.

# <span id="page-5-1"></span>**2.1 Vereinzelungsphase**

Die Zentrale sendet Aufforderungen an die Decoder, sich anzumelden (Befehl: LOGON\_ENABLE). Diese Anmelde-Aufforderungen enthalten eine eindeutige Kennung, bestehend aus Zentralen/Anlagen ID (CID) und einer Session ID. Die Decoder können anhand dieser Kennung die Zentrale nach einem Power Cycle wieder erkennen. Die Decoder antworten auf den Befehl LOGON\_ENABLE nach bestimmten Regeln mit ihrer Unique ID (RailCom-Nachricht ID 15 Decoder-Unique Anmeldung).

Wenn bereits viele Decoder in der Zentrale bekannt sind oder lokale RailCom-Detektoren verwendet werden, wird diese Phase kurz sein. Bei Kollisionen von gleichzeitigen Antworten mehrerer Decoder ist die Erkennung nicht sicher, es wird dann eine Vereinzelung mittels dynamischen Backoffs der Decoder durchgeführt. Die Vereinzelung erfolgt (gekennzeichnet durch die Kodierung des LOGON\_ENABLE Befehls) getrennt für Zubehördecoder und mobile Decoder oder gemeinsam.

## <span id="page-6-0"></span>**2.2 Bekanntmachungsphase**

Die Zentrale bestätigt die Anmeldung und spricht den Decoder über seine DID an (Befehle: SELECT / GET\_DATA\_\*). Der Decoder weiß nun, dass seine Anmeldung erkannt wurde und übermittelt in der zugehörigen RailCom-Antwort eine Zusammenfassung seiner wichtigsten Steuerparameter wie z.B. die gewünschte Decoderadresse bzw. weitere Informationen.

# <span id="page-6-1"></span>**2.3 Registrierung**

Die Zentrale weist dem Decoder eine Fahrzeugadresse zu, welche in dieser Sitzung zu verwenden ist. (LOGON\_ASSIGN). Der Decoder beantwortet diese Nachricht mit einer Revisionskennung (inkrementelle Nummer / Hash seiner CVs), damit kann die Zentrale überprüfen, ob die (eventuell bereits bekannten) Parameter des Decoders weiterhin gültig sind oder ob weitere Ausleseaktionen bzw. Einmessen erforderlich sind. Die zugewiesene Adresse gilt nur sitzungsbezogen, für eine dauerhafte Zuweisung der übermittelten Adresse in die CV1 bzw. CV17/18 (und CV29 Bit5) ist der entsprechende DCC-Befehl zu verwenden (vorzugsweise die kurze Form des Konfigurationsvariablen Zugriffsbefehls). Ebenso verliert mit der Registrierung eine eventuell vorhandene Mehrfachtraktionsadresse (aus CV19) ihre Gültigkeit. Die Mehrfachtraktion wird erst wieder gültig, wenn sie erneut mit dem Befehl Mehrfachtraktionsadresse gesetzt oder per POM DCC-Befehl bestätigt wurde. Die zugewiesene Adresse gilt für alle Fahrzeugbefehle.

## <span id="page-6-2"></span>**2.4 Beschleunigtes Einlesen/Schreiben von Decoderparametern**

Die begrenzte Bandbreite von DCC und RailCom erfordert eine effiziente Nutzung, um Daten in akzeptabler Geschwindigkeit aus dem Decoder in die Zentrale zu bringen.

Hierzu werden die relevanten Informationen im Decoder in Datenräume entsprechend Abschnitt 5 unterteilt. Jeweils ein kompletter Datenraum kann mit den Befehlen SELECT / GET\_DATA\_\* ausgelesen werden bzw. mit SELECT / SET\_DATA\_\* beschrieben werden. Die Gruppen umfassen u.a. die Protokollfähigkeiten, grundlegende Decodereigenschaften wie Name, Funktionen, Lokbild und direkter CV-Zugriff.

Darüber hinausgehende Daten sollen mit einem allgemeingültigen Transferverfahren nach [\[S-9.2.1.1\]](#page-26-6) übertragen werden, dort ist sowohl direktes Lesen als auch Lesen im Hintergrund möglich.

# <span id="page-7-0"></span>**3 DCC-Befehle**

Generell gilt für alle DCC-Befehle zur automatischen Anmeldung folgendes Format:

**{Synchronbits} 0 1111-1110 0 {Befehlsbyte} {[0 Parameterbyte(s)]} 0 {CRC 0} PPPP-PPPP 1** 

Generell beginnen alle Befehle zur automatischen Anmeldung mit **1111-1110**. Das darauf folgende Befehlsbyte gibt die Art des Befehls an, weitere Bytes legen die Parameter fest. Ein DCC-Paket kann dabei bis zu 15 Bytes lang werden. Je nach Befehlslänge wird eine CRC eingefügt (siehe Kapitel 1.3).

## <span id="page-7-1"></span>**3.1 Befehlscodierung**

Das erste Byte eines Befehls legt die Art des Befehls fest. Nachfolgend eine Übersicht aller Befehle, sortiert nach dem Wert des ersten Bytes. In den folgenden Abschnitten werden die Befehle dann nach ihrer Funktion sortiert beschrieben.

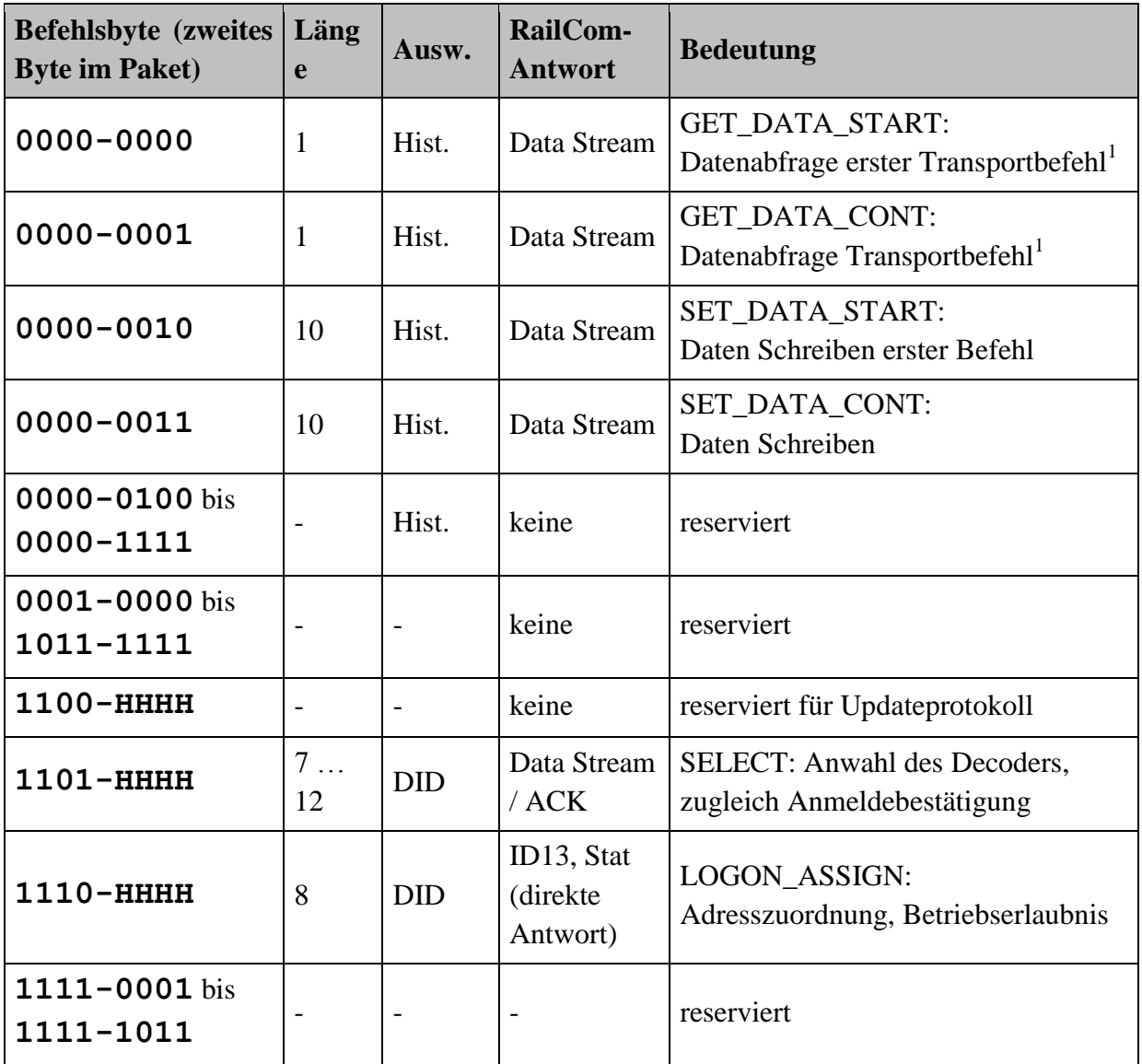

1 <sup>1</sup> Befehl ist optional

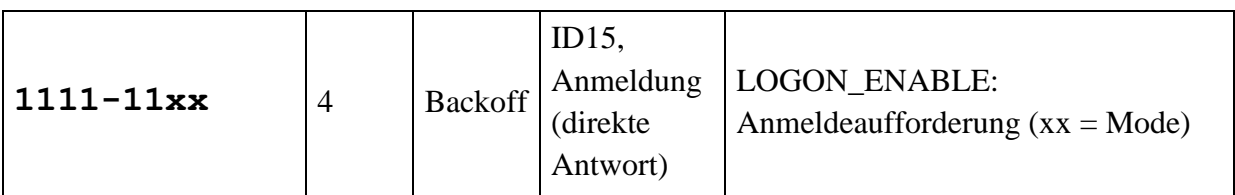

Hinweise:

- Die Spalte Länge gibt die gesamte Befehlslänge in Bytes (ohne einleitendes Byte 0xFE und Prüfbytes) an.
- Die Befehlsanordnung ist so gewählt, dass innerhalb des Decoders eine schnelle Auswahl der nötigen RailCom-Antwort erfolgen kann (Gruppierung).
- Ausw. bezeichnet die im Decoder nötige Auswertung:
	- o Hist.: Auswertung und RailCom-Antwort abhängig von der Vorgeschichte
	- o DID: Auswertung und RailCom-Antwort nur bei zutreffender Decoder-Unique ID
	- o Backoff: Auswertung und RailCom-Antwort je Befehl und Algorithmus (nur wenn noch nicht angemeldet)

# <span id="page-8-0"></span>**3.2 LOGON\_ENABLE**

Dieser Befehl ist 4 Byte lang und hat das Format: **1111-11GG CCCC-CCCC CCCC-CCCC SSSS-SSSS** 

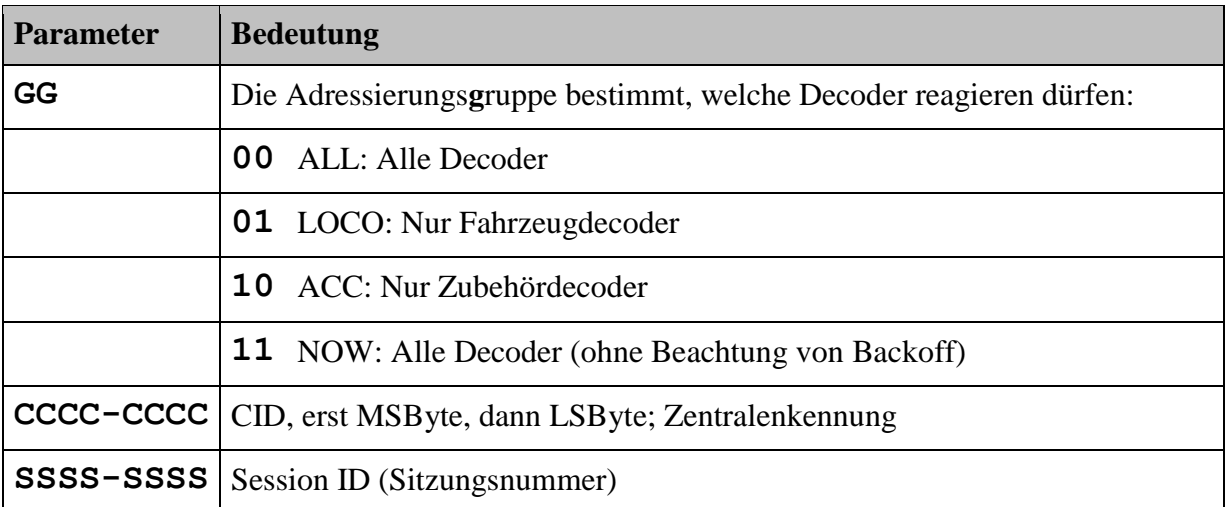

Das ist die Anmeldeaufforderung, diese wird von der Zentrale periodisch ausgesendet. Die Anmeldeaufforderung ist mindestens alle 300ms auszusenden. Nach dem Systemstart empfiehlt sich eine häufigere Aussendung.

Als Antwort senden die Decoder ihre Unique ID (DID) bzw. geben keine Antwort, wenn der Decoder aktuell eine BACKOFF-Wartezeit abwarten muss. Bei 'NOW' antworten alle noch nicht angemeldeten Decoder, anschließend wird das decoderinterne Backoff wieder neu zufällig im Bereich 0...7 gesetzt.

# <span id="page-8-1"></span>**3.3 SELECT**

Der Befehl SELECT besteht aus einem Adressteil (7 Bytes), gefolgt von einem Unterbefehlsbyte und optional weiteren Parametern. Er hat folgendes Format:

RailCommunity Verband der Hersteller Digitaler Modellbahnprodukte e.V. Seite 9 von 30 **1101-HHHH HHHH-HHHH UUUU-UUUU UUUU-UUUU UUUU-UUUU UUUU-UUUU BBBB-BBBB (NNNN-NNNN VVVV-VVVV VVVV-VVVV vvvv-vvvv SSSS-SSSS)** 

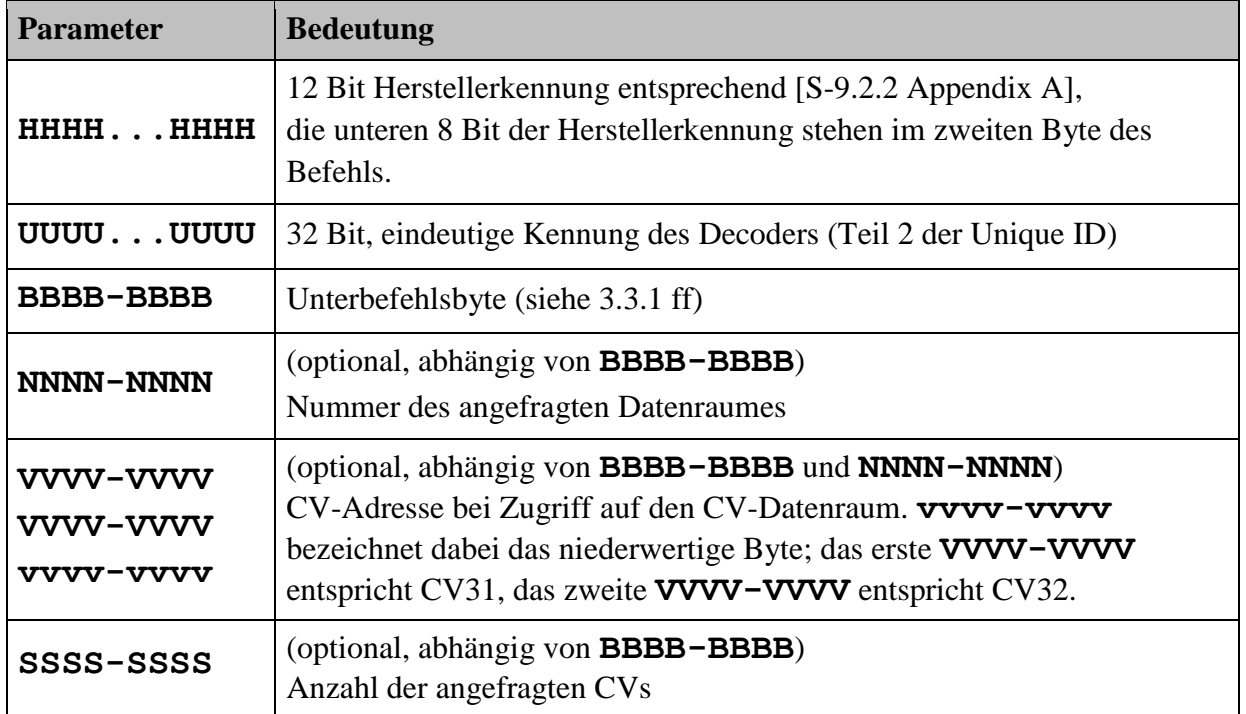

Mit diesem Befehl wählt die Zentrale einen Decoder aus. Durch diese Nachricht erkennen Decoder, dass ihre Anmeldung erkannt wurde und sie dürfen keine weiteren Anmeldungen mit ID15 senden.

Der Befehl SELECT wird mittels ACK (8 Bytes) oder mit dem angefragten Datenstrom bestätigt. *(Informativ: damit ist es möglich, in einer Minimalimplementierung ohne die Auswertung von GET\_DATA auszukommen.)*

Im Befehl SELECT gibt der Unterbefehl die vom Decoder auszuführende Operation an. Die Kodierung dieses Unterbefehls erfolgt analog zu [\[S-9.2.1.1\]](#page-26-6), wobei hier nur ein Teil der dort möglichen Operationen verwendet werden.

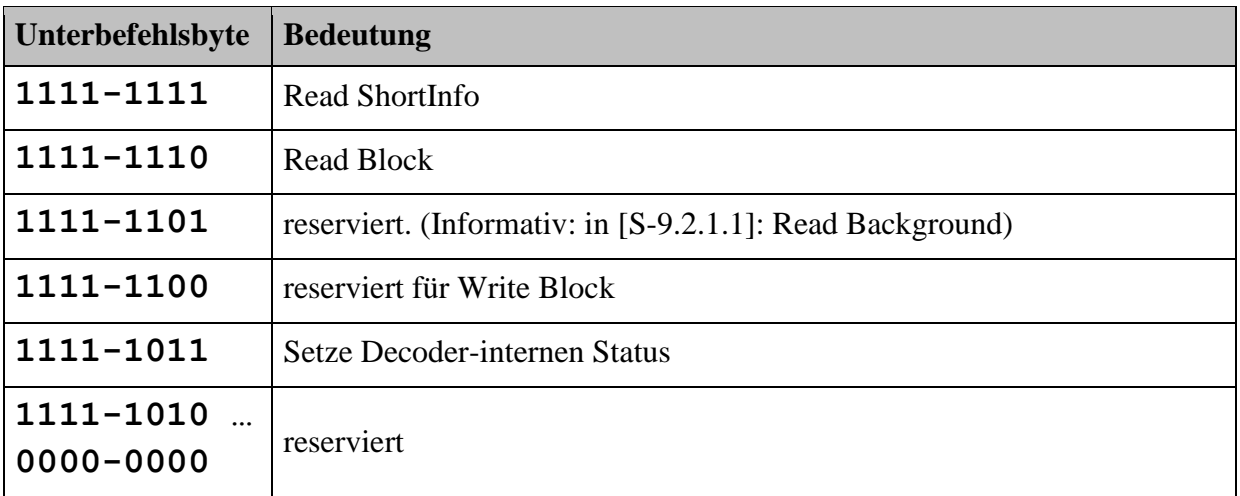

## <span id="page-10-0"></span>**3.3.1 Unterbefehl Read ShortInfo**

Der Unterbefehl für das Lesen der Kurzinformation zur Anmeldung ist wie folgt definiert:

## **1111-1111**

Nach dem Lesebefehl antwortet der Decoder in der folgenden Cutout mit den angefragten Daten ShortInfo (siehe Abschnitt [5 Datenräume.](#page-17-0)). Es folgt keine anschließende GET\_DATA\_\* Phase.

## <span id="page-10-1"></span>**3.3.2 Unterbefehl ReadBlock**

Der Unterbefehl für blockweises Lesen ist wie folgt definiert:

## **1111-1110 NNNN-NNNN**

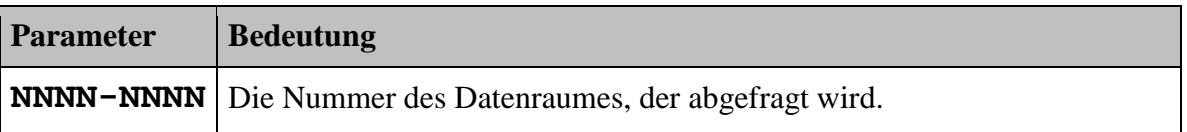

Zur Definition der Datenräume siehe Abschnitt [5 Datenräume.](#page-17-0)

Nach einem SELECT mit Lesebefehl ReadBlock antwortet der Decoder in der folgenden Cutout mit den angefragten Daten. Sollte dies aus Timinggründen bei der Auswertung nicht möglich sein, so muss die Antwort spätestens beim folgenden Befehl GET\_DATA\_START erfolgen. Alle folgenden GET\_DATA\_CONT-Befehle sind lückenlos zu nutzen.

Datenräume haben generell eine variable Länge. Bei CV-Zugriffen wird der Befehl um die Parameter **VVVV-VVVV VVVV-VVVV vvvv-vvvv SSSS-SSSS** ergänzt. Diese Parameter bezeichnen 24-Bit Adresse, bei welcher das Lesen begonnen wird und die Anzahl an CVs, die gelesen werden sollen. Werden die Parameter **VVVV-VVVV VVVV-VVVV vvvv-vvvv SSSS-SSSS** gesendet, obwohl dieses nicht erforderlich wäre, werden sie ignoriert.

In der Antwort zu diesem Befehl und bei folgenden GET\_DATA\_CONT-Befehlen sendet der Decoder die Daten dieses Datenraumes. Er inkrementiert dabei selbständig den Zugriff innerhalb des Datenraumes. Bei Wechsel oder erneutem Aufruf des Datenraumes beginnt der Decoder im neuen Datenraum immer mit Index 0 bzw. bei CV-Zugriff mit der angegebenen Adresse.

## <span id="page-10-2"></span>**3.3.3 Unterbefehl ReadBackground**

Der Unterbefehl für Lesen im Hintergrund ist wie folgt definiert:

## **1111-1101 NNNN-NNNN**

Nur informativ. Wird bei SELECT nicht verwendet.

## <span id="page-11-0"></span>**3.3.4 Unterbefehl WriteBlock**

Der Unterbefehl für blockweises Schreiben ist wie folgt definiert:

## **1111-1100 NNNN-NNNN**

Hinweis: Der Unterbefehl WriteBlock wird in dieser Norm zurückgestellt und es wird auf die Programmiermöglichkeiten mittels POM und XPOM verwiesen.

#### <span id="page-11-1"></span>**3.3.5 Unterbefehl Setze Decoder-internen Status**

Der Unterbefehl Setze Decoder-internen Status ist wie folgt definiert:

#### **1111-1011 NNNN-NNNN**

**NNNN-NNNN** = **1111-1111** bedeutet Löschen der Changeflags.

<span id="page-11-2"></span>Weitere Werte für NNNN-NNNN sind noch nicht festgelegt und reserviert.

# **3.4 GET\_DATA\_\***

Der Befehl GET\_DATA\_\* ist 1 Byte lang und hat das Format: **0000-000x**

Es gibt zwei Untervarianten dieses Befehls:

## GET\_DATA\_START: **0000-0000**

Das ist der erste Befehl nach einer Decoderauswahl (z.B. durch SELECT). Weitere GET\_DATA\_CONT-Befehle können folgen. Dieser Befehl folgt unmittelbar (back-to-back) nach einer Decoderauswahl.

## GET\_DATA\_CONT: **0000-0001**

Das ist ein Datentransportbefehl. Weitere GET\_DATA\_CONT-Befehle können folgen.

Diese Befehle dienen zum Abholen von Daten, wenn der Decoder vorher mittels SELECT (oder einem anderen entsprechenden Befehl) selektiert wurde. Der Decoder liefert die Daten des abgerufenen Datenraumes wie im Kapitel 4.4 beschrieben. Dieser Befehl ermöglicht damit schnelles Auslesen von Blöcken aus Datenräumen. (Hinweis: Die Befehlsdauer beträgt 6,4ms, so dass ein Block von 30 Bytes in etwa 32ms übertragen werden kann). Sofern der Decoder keine Datenräume anbietet, kann die Implementierung von GET\_DATA entfallen.

Dabei gelten folgende Regeln:

- 1. Der Decoder darf die Cutout nach GET\_DATA\_START nur nutzen, wenn er im Befehl unmittelbar vor GET\_DATA\_START adressiert wurde.
- 2. Die Cutout nach GET\_DATA\_CONT darf nur verwendet werden, wenn der Decoder seit dem letzten Start seiner Übertragung (mittels GET\_DATA\_START) kontinuierlich DCC empfangen und einschließlich der Befehlsinterpretation fehlerfrei auswerten konnte.

RailCommunity Verband der Hersteller Digitaler Modellbahnprodukte e.V. Seite 12 von 30

- 3. Wenn das Ende der zu übertragenden Daten erreicht ist, füllt der Decoder ev. noch fehlende Bits zur Codierung des letzten RailCom-Symbols mit 0-Bits auf. Anschließend wird die restliche Aussendung in dieser Cutout mit ACK aufgefüllt.
- 4. Wenn der Decoder einen Datenraum nicht kennt, so antwortet er mit einem HEADER = 0, gefolgt von ACKs.

# <span id="page-12-0"></span>**3.5 SET\_DATA\_\***

Hinweis: SET\_DATA wurde in dieser Version der Norm zurückgestellt und es wird auf die Programmiermöglichkeiten mittels POM/XPOM verwiesen (siehe Abschnitt 6.2 [Lesen von](#page-24-2)  [Decoderparametern\)](#page-24-2).

## <span id="page-12-1"></span>**3.6 LOGON\_ASSIGN**

Der Befehl LOGON\_ASSIGN ist 8 Byte lang und hat das Format:

## **1110-HHHH HHHH-HHHH UUUU-UUUU UUUU-UUUU UUUU-UUUU uuuu-uuuu 11AA-AAAA AAAA-AAAA**

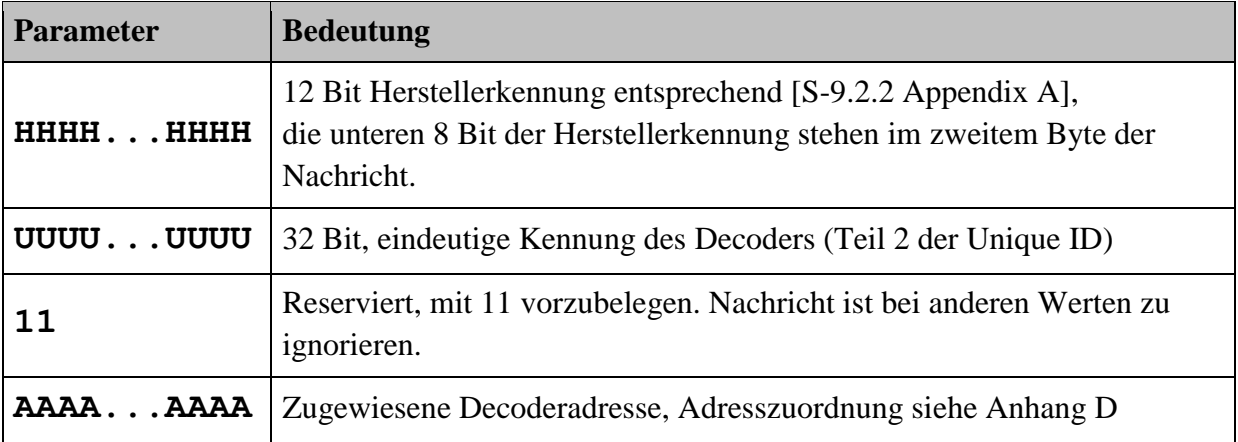

Mit diesem Befehl registriert die Zentrale den Decoder, dieser wird anschließend unter der übermittelten Adresse **AA-AAAA AAAA-AAAA** angesprochen. Der Decoder darf die Registrierung nur akzeptieren, wenn er die CID (Zentralenkennung) und die Session ID bereits erfasst hat.

Der Decoder antwortet in der direkt auf den LOGON\_ASSIGN folgenden Cutout mit einer Nachricht, welche eine Zusammenfassung / Änderungsindex (Hash) seiner CVs enthält. Damit kann die Zentrale überprüfen, ob die (eventuell bereits bekannten) Parameter des Decoders weiterhin gültig sind oder ob weitere Ausleseaktionen bzw. erneutes Einmessen erforderlich sind.

Die Adresszuweisung gilt nur sitzungsbezogen. Für eine dauerhafte Zuweisung der übermittelten Adresse in die CV1 bzw. CV17/18 (und CV29 Bit5) oder CV19 ist ein POM DCC-Befehl oder der Befehl Mehrfachtraktionsadresse setzen zu verwenden.

Die Zuweisung einer kurzen Adresse mit dem Wert 0 bedeutet: Anmeldung wurde erkannt, die Zentrale will aber den Decoder aktuell nicht ansprechen. ('Parken').

Mit der automatischen Anmeldung wird eine eventuell vorhandene Mehrfachtraktionsadresse nicht mehr beachtet. Erst wenn die Zentrale die Mehrfachtraktionsadresse erneut mit einem Mehrfachtraktionsbefehl oder POM DCC-Befehl zugewiesen hat, wird die Mehrfachtraktion wieder aktiviert.

# <span id="page-14-0"></span>**4 RailCom-Nachrichten**

Generell werden bei den Antworten zu DCC-A-Nachrichten die beiden RailCom-Kanäle 1 und 2 gebündelt. Die Aufteilung der Zeiten bleibt jedoch erhalten (wie in der RCN217 angegeben). Durch die Bündelung entstehen Nachrichten mit immer 8 Byte, nach der 6-8- Kodierung verbleiben damit 48 Bit. Diese 48 Bit werden wie folgt aufgeteilt (Big Endian):

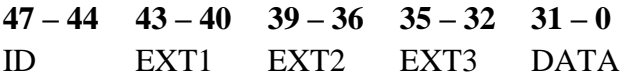

(Hinweis: EXT1 und EXT2 sind in Kanal 1, EXT3 führt den Kanal 2 an.)

Eine Sonderrolle nimmt die Nutzung der RailCom-Cutout bei der Datenraumübertragung mittels GET\_DATA\_\* ein. Hier werden die RailCom-Daten einfach als Bytefolge betrachtet, ID und EXT1 bilden dabei das erste Byte, EXT2 und EXT3 das zweite Byte, DATA[31-24] das dritte Byte, usw.

Die Datenabsicherung erfolgt immer mit CRC, einzige Ausnahme: ID15, Decoder-Unique.

## <span id="page-14-1"></span>**4.1 ID15 - Decoder-Unique (Anmeldung)**

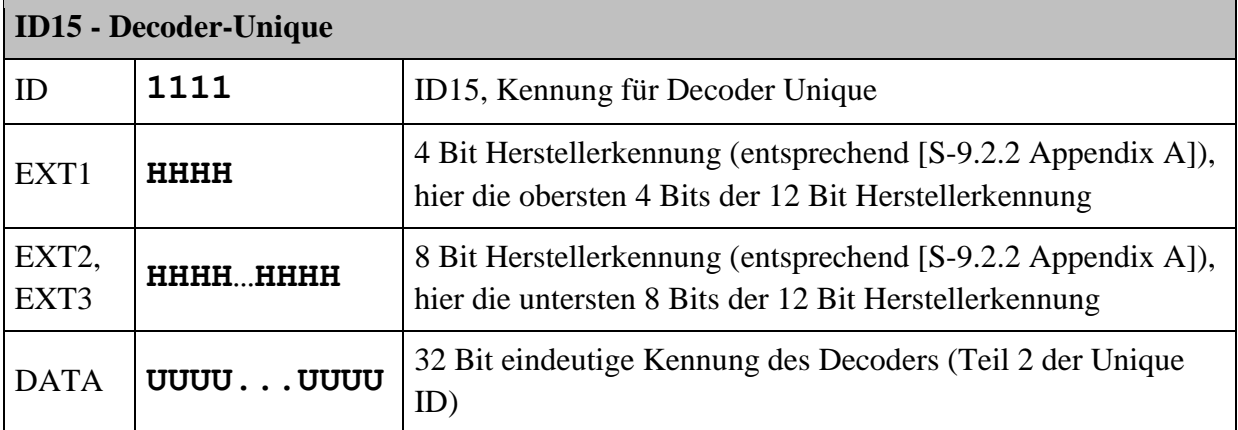

Diese Nachricht wird als Antwort auf den DCC-Befehl LOGON\_ENABLE gesendet.

Die 12-bit Herstellerkennung ergibt sich zu EXT1\*256+EXT2\*16+EXT3. Bei dieser Nachricht erfolgt keine CRC-Absicherung.

# <span id="page-14-2"></span>**4.2 ID13 - Decoder-State**

Diese Nachricht wird als Antwort auf den DCC-Befehl LOGON\_ASSIGN gesendet und enthält Informationen, ob und welche Konfiguration des Decoders verändert wurde. Zudem sind hier weitere Auskunftsbits zu den (Protokoll-)Fähigkeiten des Decoders enthalten. Diese Nachricht bestätigt zudem die erfolgreiche Zuweisung der Adresse.

```
ID13 - Decoder-State
```
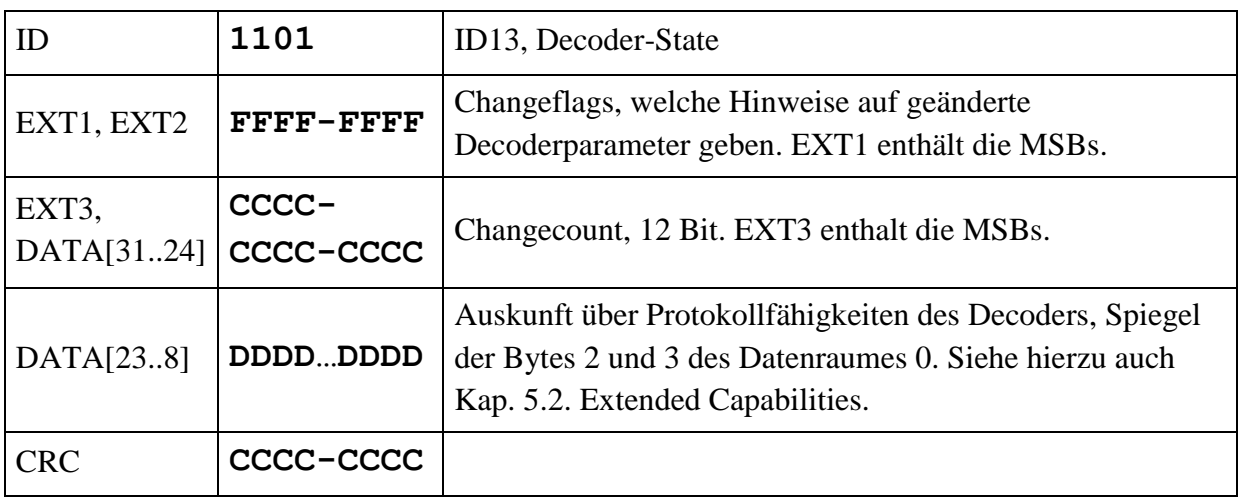

Die Changeflags liefern dem steuernden System Informationen, ob sich relevante CVs verändert haben. Dadurch ist bei einer erneuten Anmeldung schnell zu erkennen, ob vorhandene Werte für Fahrverhalten und Bedienung unverändert geblieben sind.

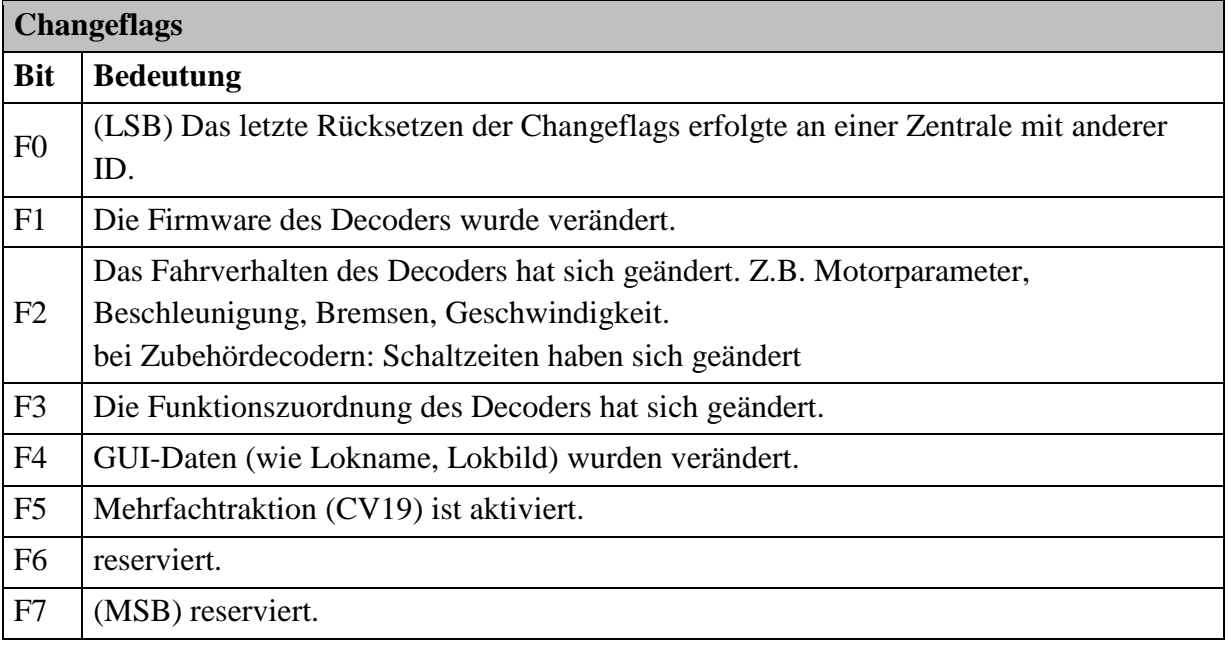

Der Decoder State ist vom Decoder zu verwalten, d.h. bei jeder Veränderung einer CV oder Änderung der Firmware müssen die entsprechenden Changeflags gesetzt werden und der Zähler ist zu inkrementieren. Eine Zentrale sollte nach einer Programmierung den Zähler über ein LOGON\_ASSIGN auslesen und für die Unique ID speichern um zu erkennen, ob eine Änderung von einer anderen Zentrale durchgeführt wurde. Ein Wert von 0xFFF entspricht einem neu programmierten Decoder und ist daher immer als geänderter Wert zu betrachten.

Der Unterbefehl Setze Decoder-internen Status mit **NNNN-NNNN** = **1111-1111** löscht alle Changeflags.

## <span id="page-16-0"></span>**4.3 Datenraumübertragung mittels GET\_DATA\_\***

Bei der Datenübertragung mittels GET\_DATA\_\* wird eine Aussendung vom Decoder über eine oder mehrere Cutouts verteilt, dabei gilt immer folgender (Gesamt-)Aufbau: HEADER [DATEN] CRC

Der HEADER ist ein Byte und enthält Informationen über die folgenden Daten.

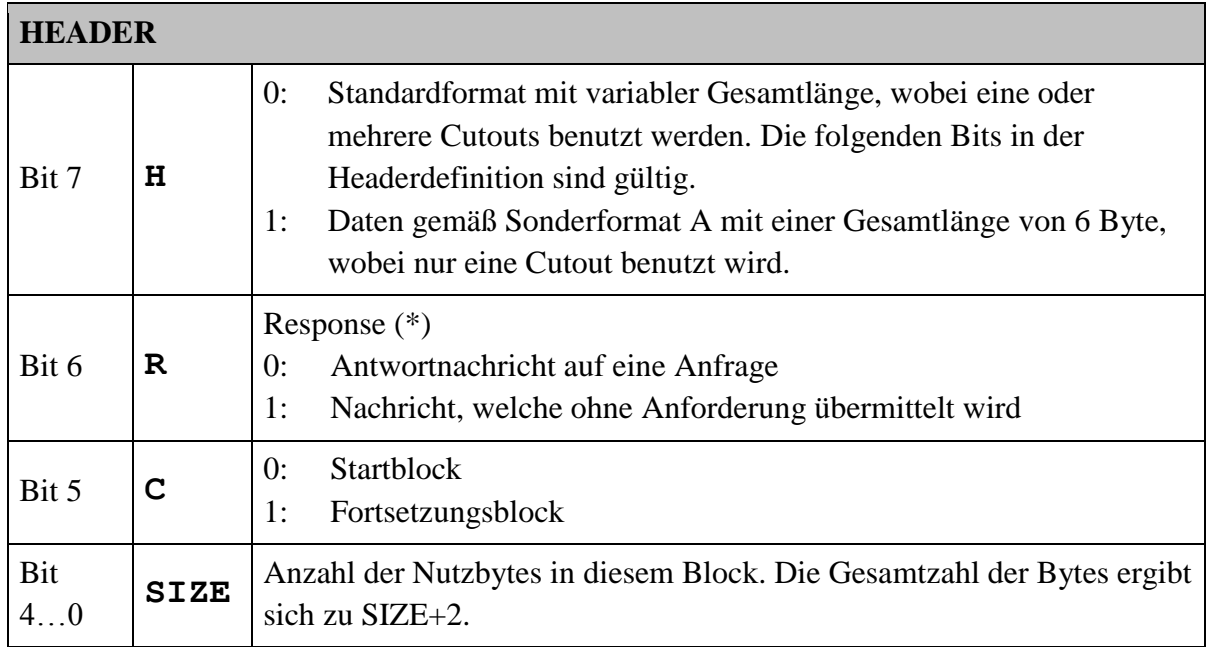

(\*): Bei Abfragen nach dieser Norm handelt es sich immer um eine Antwortnachricht.

Bei Antworten auf Datenraum-Lesebefehle wird die Nummer des angefragten Datenraumes als erstes Byte (Startwert) für die CRC-Berechnung verwendet. Die CRC wird ausgehend vom Startwert über HEADER und alle DATEN gebildet und an die Nachricht angehängt.

Wenn der Datenraum größer als 31 Bytes ist muss ab dem zweiten Block im HEADER Bit 5 gesetzt werden. Der Startwert der CRC bleibt dabei die Nummer des Datenraums. Sollte der Datenraum einschließlich CRC mit Byte 31 enden, so ist noch ein leerer Fortsetzungsblock mit HEADER=0x20 zu übertragen.

#### **Sonderformat A:**

Um beim Lesen des Datenraumes Decoder Shortinfo besonders schnell und effizient agieren zu können, wird dieser Datenraum immer mit einer festen Gesamtlänge von 6 Bytes kodiert. Das MSB des ersten Bytes ist in diesem Fall = 1. Der Startwert der CRC ist hier 0.

# <span id="page-17-0"></span>**5 Datenräume**

Historisch sind die Informationen im Decoder in CVs kodiert, diese sind über einen gewissen Bereich verstreut und auch nicht überall einheitlich implementiert. Für eine automatische Anmeldung ist eine schnelle und effiziente Übertragung dieser Informationen erforderlich, diese werden daher zu Datenräumen zusammengefasst. So kann mit wenigen Transfers die relevante Information transportiert werden.

Es gibt 256 mögliche Datenräume. Davon sind die Räume 0...7 in dieser Spezifikation definiert, alle weiteren Datenräume sind reserviert. Es werden aber Bereiche für bestimmte Sonderfunktionen wie z.B. herstellerspezifische Datenräume spezifiziert.

Ob ein Datenraum verfügbar ist, wird vom Decoder in einem Bitfeld angezeigt, welches selbst wie als Datenraum gelesen werden kann. Die Verfügbarkeit der wichtigsten Datenräume (Extended Capabilites, ShortGUI sowie allgemeiner CV-Zugriff) werden schon in der ShortInfo angekündigt.

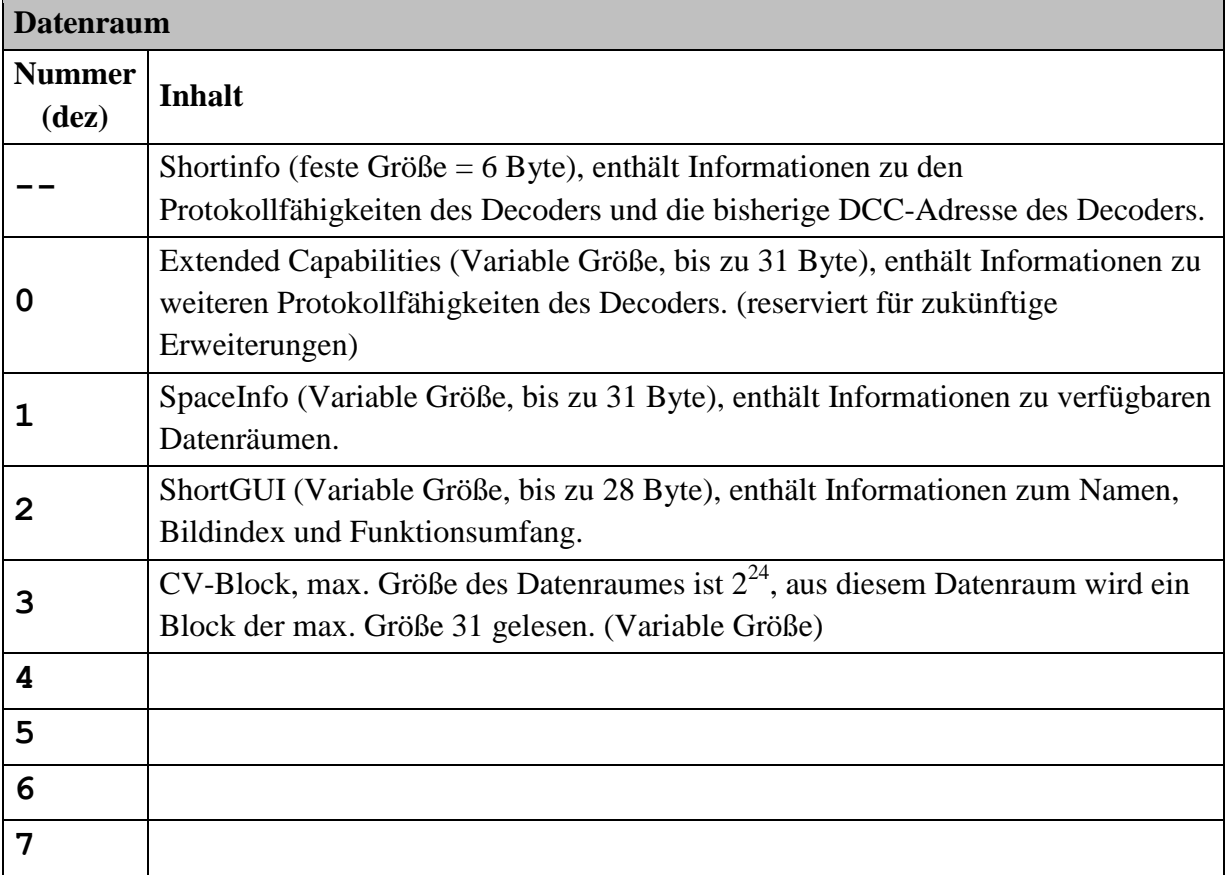

Datenräume mit variabler Länge werden in adressierten Paketen mit einer Größe von max. 31 Byte übertragen. Bei Datenblöcken mit variabler Größe setzt sich der Datenblock generell wie folgt zusammen:

## HEADER [DATEN] CRC

# <span id="page-18-0"></span>**5.1 Datenraum Shortinfo**

Dieser Datenraum ist 6 Bytes groß, benutzt das Sonderformat A und enthält die wesentlichen Informationen zum Anmelden des Decoders:

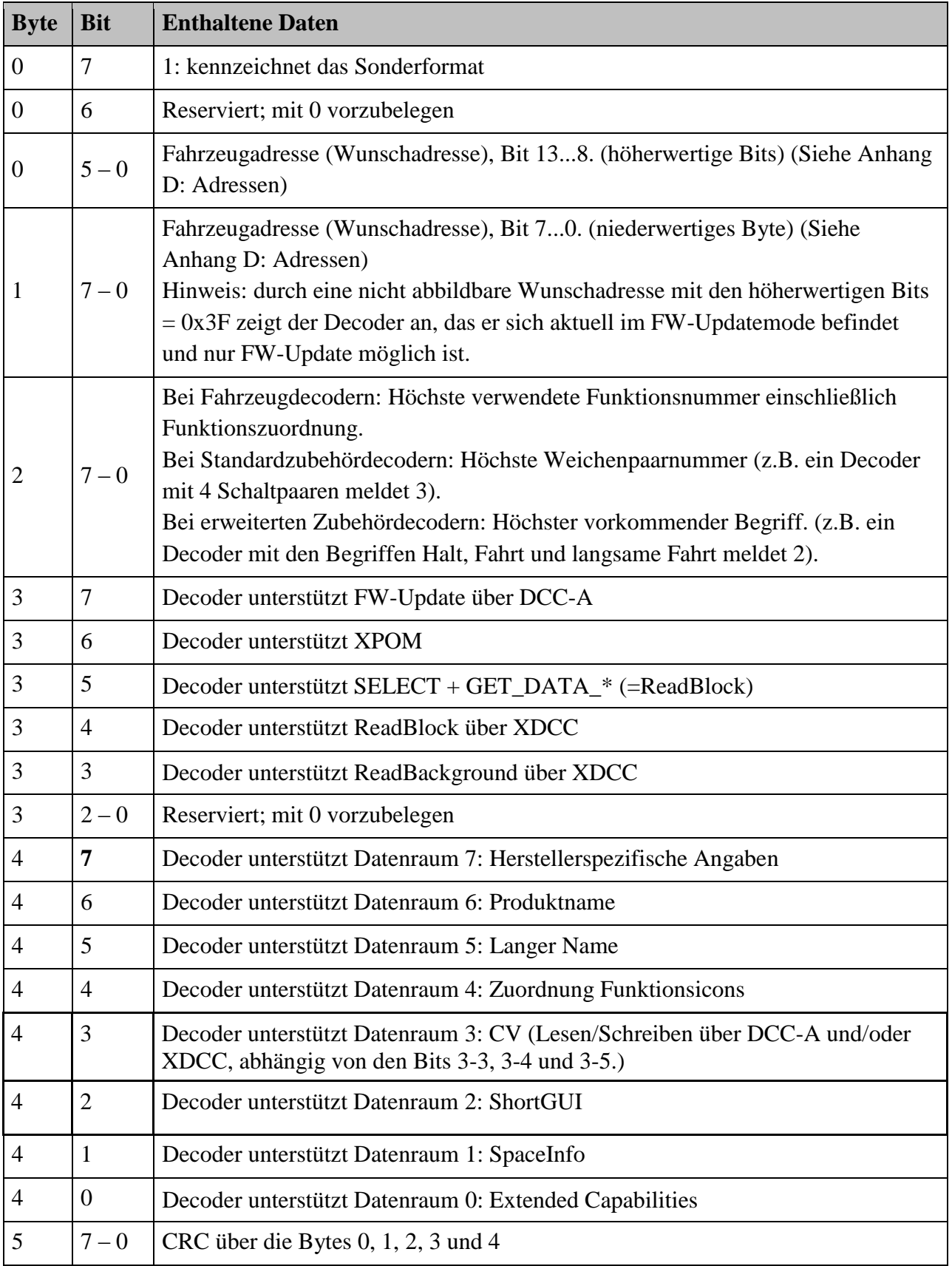

## <span id="page-19-0"></span>**5.2 Datenraum 0 Extended Capabilities**

Dieser Datenraum hat eine variable Größe und enthält Informationen über die (weiteren) Protokollfähigkeiten des Decoders. Aus diesem Datenraum sind mit dieser Norm die ersten vier Bytes definiert, weitere Bytes sind für zukünftige Erweiterungen reserviert. Undefinierte / reservierte Bits sind mit 0 vorzubelegen.

Um eine aufwandsarme Implementierung zu ermöglichen, sind diese ersten vier Bytes bereits (als Kopie) bei der Anmeldung in ShortInfo bzw. Decoder-State (ID13) enthalten. Hierbei werden das Byte 0 nach Datenbyte 3 von ShortInfo, das Byte 1 nach Datenbyte 4 von ShortInfo, das Byte 2 nach DATA[23..16] und das Byte 3 nach DATA[15..8] von DecoderState (Kapitel 4.3) gespiegelt.

## <span id="page-19-1"></span>**5.3 Datenraum 1 SpaceInfo**

Dieser Datenraum hat eine variable Größe und enthält als Bitfeld Information über verfügbare Datenräume. Eine 1 gibt an, ob der jeweilige Datenraum verfügbar ist. Bytes nach dem letzten verfügbaren Datenraum müssen nicht mehr übertragen werden.

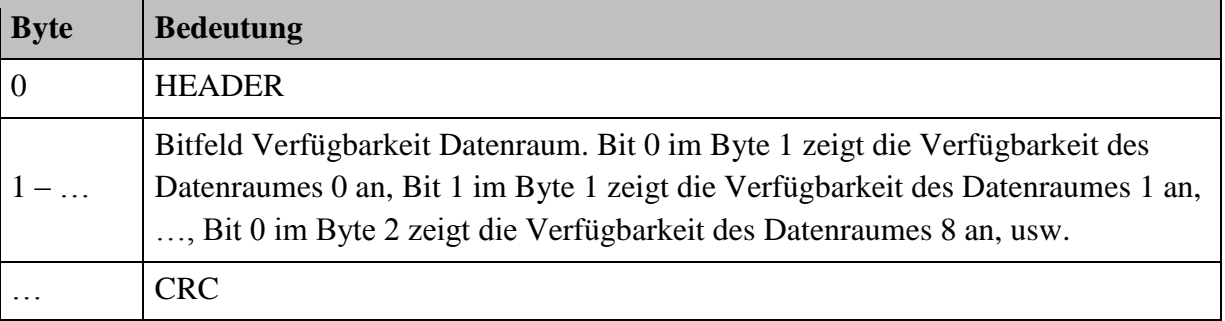

Hinweis: Das Byte 1 ist in der Anmeldeauskunft ShortInfo gespiegelt.

# <span id="page-19-2"></span>**5.4 Datenraum 2 ShortGUI**

Dieser Datenraum hat eine variable Größe und enthält in gepackter Form Informationen für einfache Bediengeräte. Der Decoder sollte alle zur Verfügung stehenden Funktionen bis max. F68 übertragen. Die übertragenen Daten umfassen:

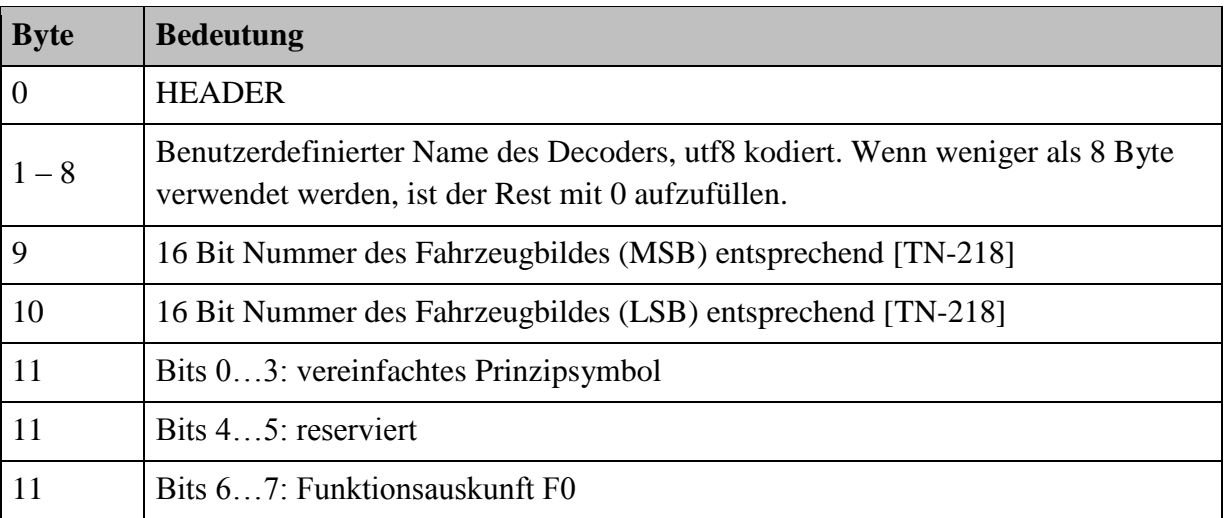

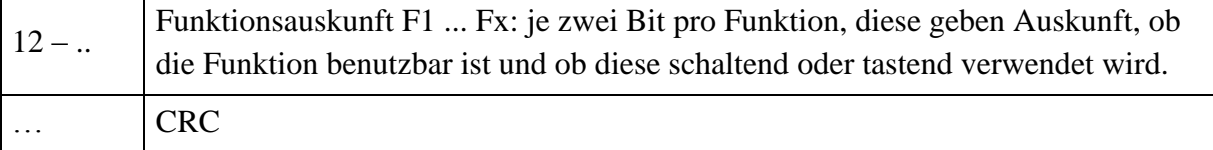

Soll ein bestimmtes Fahrzeug ein spezielles Bild erhalten, welches nicht in der allgemeinen Liste der Bildnummern in [\[TN-218\]](#page-26-8) enthalten ist, so ist dieses Bild in der Zentrale mit einem Dateinamen abzulegen, der die Unique ID enthält. Der Dateinamen beginnt mit einen ,x', gefolgt von der Unique ID in hexadezimaler Schreibweise, optional einem Namen, der von der Unique ID durch einen Unterstrich , ' getrennt wird, und einer dem Bildformat entsprechenden Endung.

Der Index für das Prinzipsymbol ist folgendermaßen festgelegt:

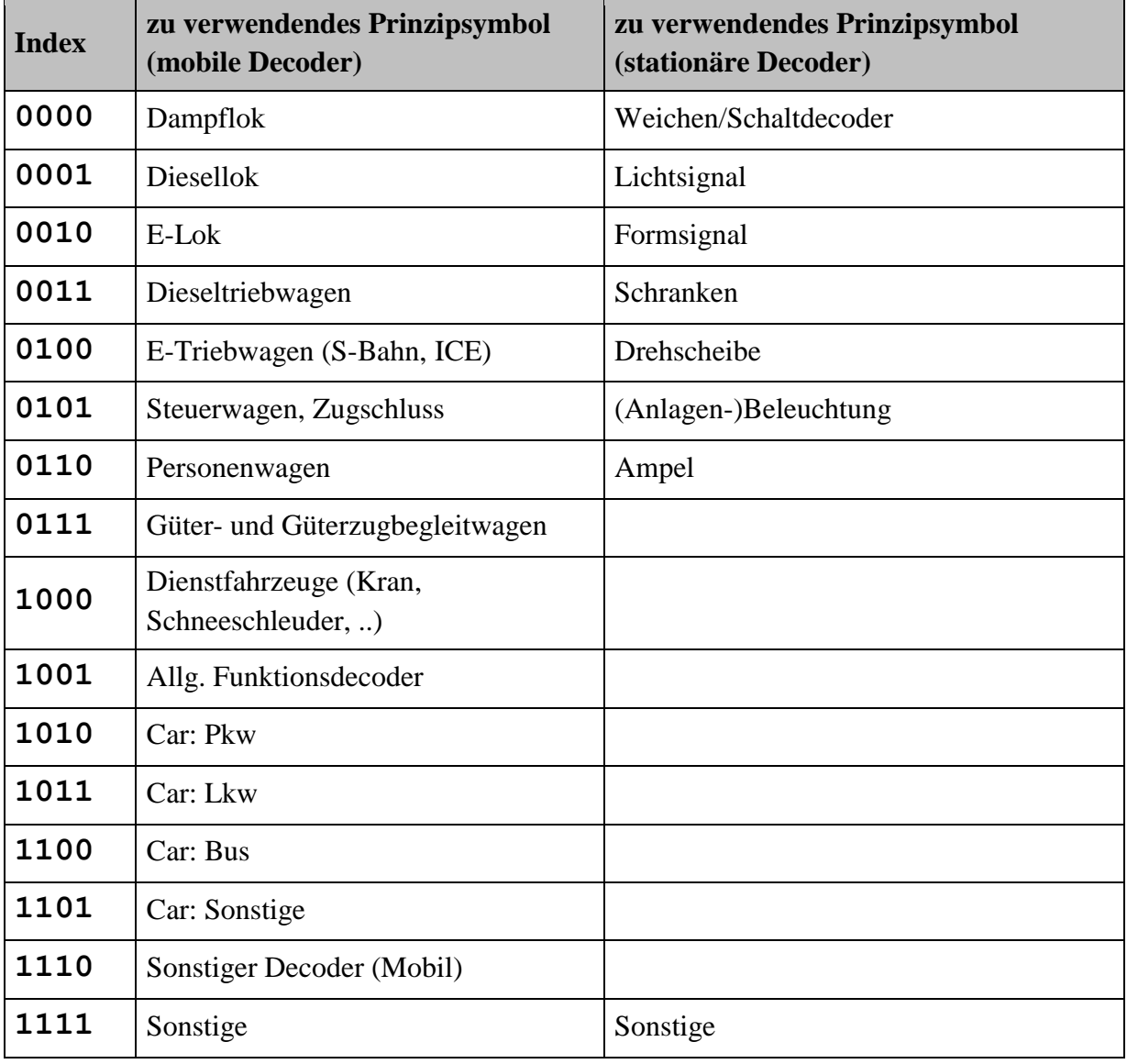

Die Funktionsauskunft ist folgendermaßen codiert:

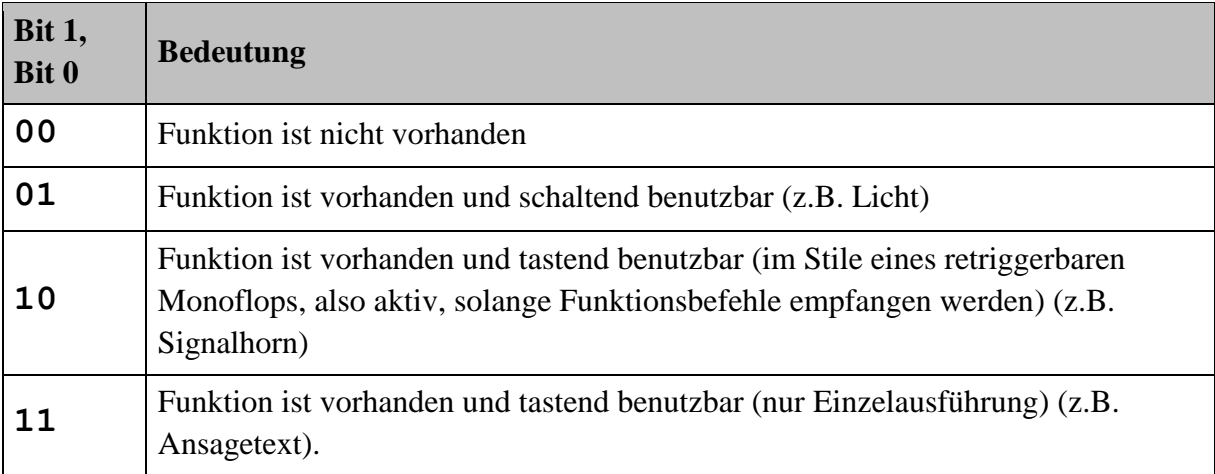

# <span id="page-21-0"></span>**5.5 Datenraum 3 CV-Read**

Dieser Datenraum hat eine variable Größe und enthält die angefragten CV-Werte.

Aufbau: HEADER [Daten] CRC.

## <span id="page-21-1"></span>**5.6 Datenraum 4 Icon Zuordnung**

Dieser Datenraum hat eine variable Größe und enthält Informationen über eine statische Zuordnung von Funktions-Nummern zu Funktions-Icons. Dynamische Zuordnungen von Funktionen können hier nicht dargestellt werden und benötigen eine andere bisher nicht festgelegte Datenstruktur. Daher ist im Fall von dynamischen Funktionen der Datenraum 4 nur eine Rückfallebene. Die Icon-Nummern 224 bis 255 sind für benutzerdefinierte Textnachrichten reserviert.

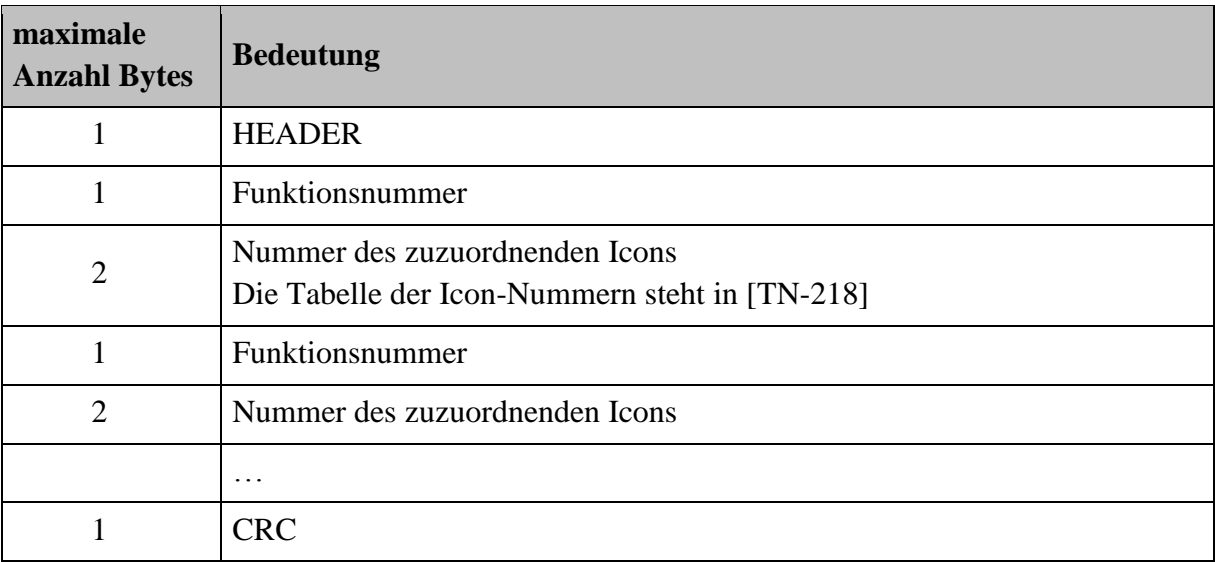

Die Zahl der Bytes pro Icon ergibt sich aus den Daten. Die genaue Kodierungsregel ist in TN-218 festgelegt.

# <span id="page-22-0"></span>**5.7 Datenraum 5 Langer Name**

Dieser Datenraum hat eine variable Größe und enthält den vom Benutzer vergebenen langen Namen und die vom Benutzer vergebene Beschreibung. Die Informationen werden als Strings nach utf8 codiert gesendet, die Trennung erfolgt jeweils durch ein 0-Byte.

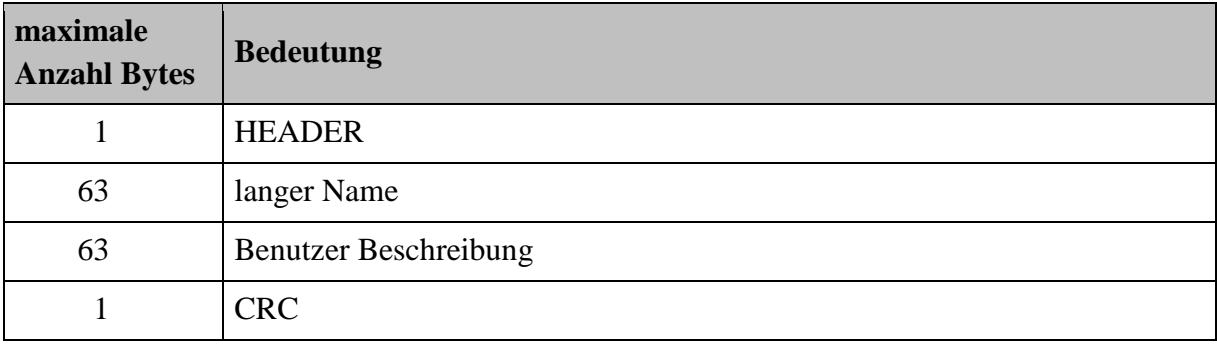

## <span id="page-22-1"></span>**5.8 Datenraum 6 Produktinformationen**

Dieser Datenraum hat eine variable Größe und enthält den Namen des Herstellers, den Produktnamen, die Hardware Version und die Software Version. Die Informationen werden als Strings nach utf8 codiert gesendet, die Trennung erfolgt jeweils durch ein 0-Byte.

Dieser Datenraum ist nur lesbar.

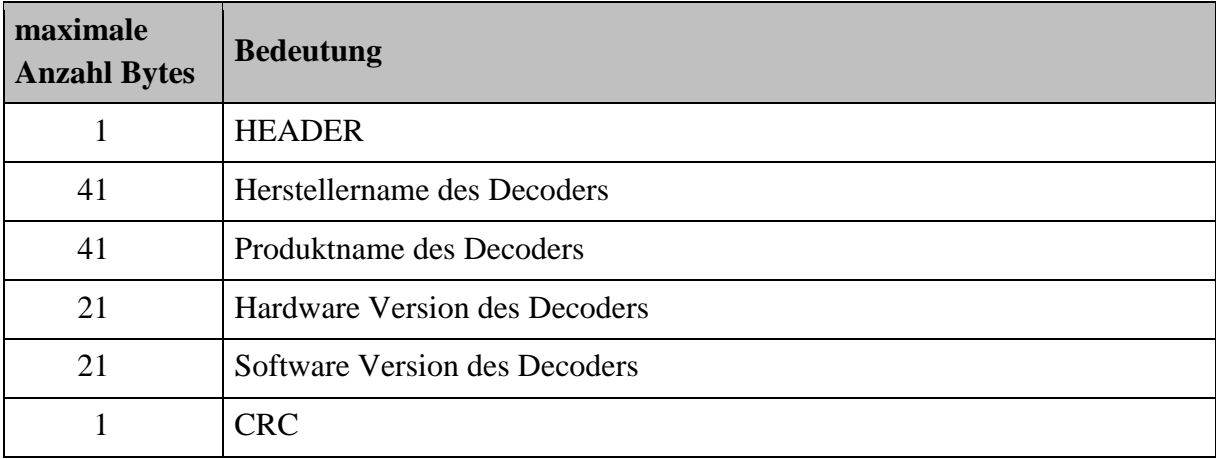

## <span id="page-22-2"></span>**5.9 Datenraum 7 Fahrzeugspezifischer Datenraum**

Dieser Datenraum hat eine variable Größe und enthält Informationen zum Fahrzeug, in dem sich der Decoder befindet. Hier ist keine Beschreibung vorgesehen, sondern nur der ggf. gekürzte Name des Herstellers sowie die Produktnummer zur Identifikation des Fahrzeugs durch eine Zentrale, die für diesen Hersteller eine Datenbank besitzt.

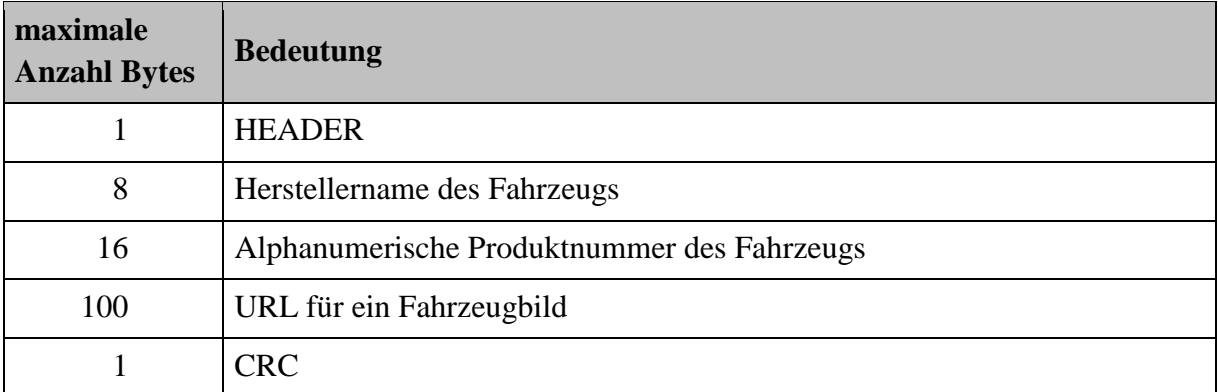

# <span id="page-23-0"></span>**5.10 Weitere Datenräume**

Folgende weitere Datenräume sind vorgesehen, aber in dieser Version der Norm noch nicht genau festgelegt.

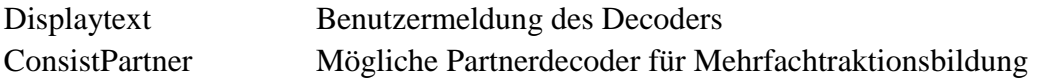

# <span id="page-24-0"></span>**6 Implementierung in der Zentralen**

Diese Kapitel beschreibt das Verhalten von Zentralen im Laufe der Anmeldung und wie diese mit Sonderfällen umgeht.

Bei jedem Neustart einer Zentrale ist die Session ID zu inkrementieren. Nach 255 folgt 0.

# <span id="page-24-1"></span>**6.1 Anmeldung**

- Beim Systemstart sendet die Zentrale ein LOGON\_ENABLE(NOW), um alle Decoder anzumelden. Die Reaktion wird je nach Art des Rückmeldesystems (lokale Detektoren / globale Detektoren) eine Reihe von ID15 Nachrichten bzw. erkannten Kollisionen sein.
- Jeweils die mit einer ID15-Nachricht bekannt gemachten Decoder werden ausgelesen (SELECT & READ ShortInfo), sie sind damit bekannt und reagieren nicht mehr auf LOGON\_ENABLE.
- Wenn Kollisionen erkannt wurden, wird eine Vereinzelung gestartet: die Zentrale sendet eine Folge von LOGON\_ENABLE(ALL), je nach aktuellem Backoff-Wert werden sich die Decoder vereinzeln und erfolgreich eine ID15 Nachricht absetzen können.
- Wenn keine neuen Decoder mehr eingehen und auch keine Kollisionen mehr erkannt werden, kann die Zentrale wieder auf LOGON\_ENABLE(NOW) wechseln, um eine schnelle Anmeldung neu aufgegleister Fahrzeuge zu ermöglichen.
- In der Zentrale von einer früheren Betriebsphase bekannte Decoder können probehalber nach dem ersten LOGON\_ENABLE ausgelesen werden, dies verkürzt i.d.R. die Anmeldephase.

# <span id="page-24-2"></span>**6.2 Lesen von Decoderparametern**

Das Lesen von Decoderparametern ist abhängig davon, welche Lesemethode der Decoder unterstützt.

• Das empfohlene Vorgehen:

Nach erfolgter Anmeldung wird baldmöglichst die Adresse zugewiesen und weitere Information werden über XDCC (siehe [\[S-9.2.1.1\]](#page-26-6)) abgeholt. Hierbei können die Daten des momentan in der Benutzerbedienung befindlichen Decoders mittel BLOCK\_READ erfasst werden, weitere Decoder lassen sich 'unsichtbar' mittels BACKGROUND\_READ lesen.

• Fallback 1:

Bis zur allgemeinen Etablierung von XDCC oder bei Zuweisung identischer DCC-Adressen (Lok und Steuerwagen) ist der Datenraum 'ShortGUI' und CV-Lesen über eine Adressierung mittels DCC-A möglich.

• Fallback 2:

Sollte ein Decoder Lesen weder über XDCC noch über DCC-A ermöglichen, bleibt als (sehr langsame) Ultima Ratio das normale CV-Lesen über POM oder XPOM. Dafür sind die über CV 31 = 2 erreichbaren CV-Seiten reserviert. Über CV 32 = 0 bis CV 32 = 7 werden die Datenräume 0 bis 7 erreicht (Siehe [\[RCN-225\]](#page-26-9).

# <span id="page-25-0"></span>**7 Verhalten von Decodern**

Dieses Kapitel beschreibt das Verhalten von Decodern im Laufe der Anmeldung und wie diese mit Sonderfällen umgehen. Wenn die automatische Anmeldung in CV# 28 Bit 7 nicht freigegeben ist, ignoriert der Decoder alle Befehle an die Adresse 254 und verhält sich wie auf einer Anlage ohne automatische Anmeldung.

## <span id="page-25-1"></span>**7.1 Neustart**

Ein Neustart des Decoders kann entweder frisches Aufgleisen oder auch nur ein vorübergehendes Kontaktproblem sein. Zudem weiß der Decoder a priori nicht, ob er von einer Zentrale mit oder ohne Anmeldung kontrolliert wird.

Wenn nach einem Start binnen 700ms keine LOGON\_ENABLE-Nachricht empfangen wurde, so soll der Decoder von einer Zentrale ohne Anmeldung ausgehen und darf auf Befehle an die normale Fahrzeugadresse reagieren.

Detektiert ein Decoder beim Start einen sich bereits drehenden Motor, so kann er von einem mangelnden Kontakt ausgehen und darf auf der bisherigen (zugewiesenen Sitzungs-) Adresse Steuerbefehle annehmen.

Wenn ein Decoder die bisherige Zentrale anhand der CID erkennt und sich die Session ID um nicht mehr als 4 inkrementiert hat, so soll der Decoder davon ausgehen, dass er in der Zentrale bekannt ist. Der Decoder kann direkt auf der zugewiesenen Adresse starten und muss nicht erst die Anmeldeprozedur durchlaufen.

Wenn der Decoder dreimalig eine ID15-Antwort auf LOGON\_NOW (ohne andere, dazwischen liegende LOGON\_\* Nachrichten) gesendet hat und nicht per SELECT angesprochen wurde, so soll der Decoder von einer gescheiterten Anmeldung ausgehen und den Fahrbetrieb nicht aufnehmen, sondern mit doppelblinkendem Stirnlicht stehen bleiben. Empfohlenes Blinkmuster: 100ms an, 300ms aus, 100ms an, 1500ms aus.

Wenn der Decoder beim LOGON\_ASSIGN die kurze Adresse 0 zugeteilt bekommt, so wurde die Anmeldung von der Zentrale erkannt, die Zentrale will aber den Decoder aktuell nicht ansprechen. Wurde dem Decoder vorher eine andere Adresse zugewiesen, hat der Decoder seinen Zustand abgesehen von der Motoransteuerung beizubehalten ('Parken'). Wurde vorher keine andere Adresse zugewiesen, ist die Zuweisung der Adresse 0 als Fehlerfall zu werten und der Decoder soll diesen Fehlerzustand anzeigen (z.B. blinkendes Fahrlicht). In jedem Fall sind weitere Anmeldungen mit ID15 nicht zulässig.

# <span id="page-25-2"></span>**7.2 Backoff**

Sollte ein Decoder nach einer versuchten Anmeldung keine Bestätigung erhalten, so beantwortet er eine bestimmte Anzahl von LOGON\_ENABLE-Nachrichten nicht mehr. Die Anzahl der zu ignorierenden Anmeldeaufforderungen bestimmt er mit einer Zufallszahl, in deren Erzeugung die Unique ID eingeht. Die erste Zufallszahl ist aus einem Bereich von 0 bis 7 zu wählen. Wenn der LOGON erneut nicht betätigt wird, so wird die Zahl aus einem Bereich 0 bis 15 gewählt. Wenn der LOGON erneut nicht betätigt wird, so wird die Zahl aus

einem Bereich 0 bis 31 gewählt. Wenn der LOGON erneut nicht betätigt wird, so wird die Zahl aus einem Bereich 0 bis 63 gewählt und wird in Folge nicht mehr weiter vergrößert.

Wenn eine LOGON\_ENABLE\_NOW empfangen wird, so ignoriert der Decoder den aktuellen Backoff-Wert und versucht sich anzumelden. Der Backoff-Wert wird im Anschluss wieder aus dem Bereich 0 – 7 genommen.

Bei der initialen Berechnung und bei der Fortführung des Backoff-Wertes ist ein echter Zufallsprozess zu verwenden. Sofern ein solcher auf dem Decoder nicht verfügbar ist, kann ersatzweise ein Pseudozufallsprozess dafür verwendet werden, hierbei ist jedoch auf eine entsprechend lange Entropie zu achten (z.B. durch wiederholtes Einrechnen der Unique ID). In [\[TN-9.2.1.1\]](#page-26-10) gibt es einen entsprechenden, leicht implementierbaren Algorithmusvorschlag.

## <span id="page-26-0"></span>**Anhang A: Verweise auf andere Normen**

## <span id="page-26-1"></span>**A.1 Normative Verweise**

Die hier aufgeführten Normen sind ganz oder in dem beim Zitat angegebenen Rahmen einzuhalten, um diese Norm zu erfüllen.

<span id="page-26-4"></span>[RCN-211] [RCN-211](http://normen.railcommunity.de/RCN-211.pdf) DCC Paketstruktur, Adressbereiche und globale Befehle

<span id="page-26-5"></span>[[RCN-217](http://normen.railcommunity.de/RCN-217.pdf)] RCN-217 DCC-Rückmeldeprotokoll RailCom

<span id="page-26-9"></span>[RCN-225] [RCN-225](http://normen.railcommunity.de/RCN-225.pdf) DCC Konfigurationsvariablen

<span id="page-26-8"></span>[TN-218] [TN-218](http://normen.railcommunity.de/TN-218.pdf) DCC Bild- und Icon-Nummern für DCC-A

## <span id="page-26-2"></span>**A.2 Informative Verweise**

Die hier aufgeführten Normen und Dokumente haben rein informativen Charakter und sind nicht Bestandteil dieser Norm.

<span id="page-26-10"></span><span id="page-26-6"></span>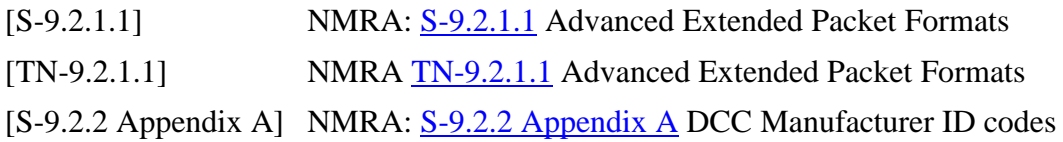

## <span id="page-26-7"></span><span id="page-26-3"></span>**Anhang B: Historie**

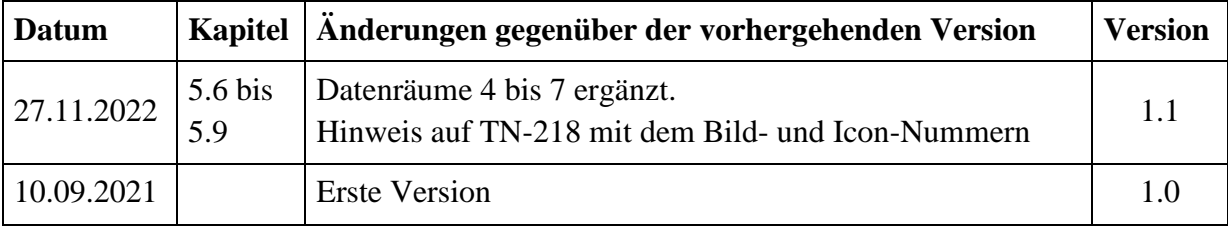

# <span id="page-27-0"></span>**Anhang C: Berechnung CRC**

# <span id="page-27-1"></span>**C.1 Polynom**

Das in dieser Norm verwendete Polynom stellt einen Kompromiss zwischen Implementierungs- und Übertragungsaufwand versus Datensicherheit dar. Die meisten Übertragungsfehler lassen sich durch eine Timinganalyse des DCC-Signals hinreichend gut ausfiltern, die CRC minimiert das Restrisiko eines Fehlers. Die hier verwendete 8-Bit CRC wird mit den Polynom  $x^8 + x^5 + x^4 + 1$  über die Nachricht gebildet, beginnend beim ersten Byte der Nachricht, Initialisierungswert = 0 (bzw. die Nummer des Datenraums, siehe Abschnitt 4.3), nicht invertiert. Dieser Wert wird an der angegebenen Stelle in die DCC-Nachricht eingefügt. Beim Empfänger wird diese Berechnung über die gesamte Nachricht (ohne abschließendes XOR) durchgeführt. Bei Fehlerfreiheit der Übertragung ist das Ergebnis 0 und damit ist das leicht innerhalb der Empfangslogik eines Decoders umsetzbar.

Die Berechnung der CRC verursacht eine XOR-Operation und einen Tabellenzugriff. Die Entscheidung, ob die CRC korrekt ist, ergibt sich aus dem ersten Byte der Nachricht und der Länge und ist damit auch innerhalb der Empfangslogik umsetzbar.

Im Adressraum 253 (Advanced Extended DCC) ist eine identische Regel vorgesehen.

# <span id="page-27-2"></span>**C.2 Berechnungsbeispiel (codeoptimiert)**

Zur vereinfachten Berechnung der CRC legt man eine vorberechnete Tabelle im Speicher ab:

```
unsigned char crc_array[256] = {
       0x00, 0x5e, 0xbc, 0xe2, 0x61, 0x3f, 0xdd, 0x83,
       0xc2, 0x9c, 0x7e, 0x20, 0xa3, 0xfd, 0x1f, 0x41,
       0x9d, 0xc3, 0x21, 0x7f, 0xfc, 0xa2, 0x40, 0x1e,
       0x5f, 0x01, 0xe3, 0xbd, 0x3e, 0x60, 0x82, 0xdc,
 0x23, 0x7d, 0x9f, 0xc1, 0x42, 0x1c, 0xfe, 0xa0,
 0xe1, 0xbf, 0x5d, 0x03, 0x80, 0xde, 0x3c, 0x62,
       0xbe, 0xe0, 0x02, 0x5c, 0xdf, 0x81, 0x63, 0x3d,
      0x7c, 0x22, 0xc0, 0x9e, 0x1d, 0x43, 0xa1, 0xff,
       0x46, 0x18, 0xfa, 0xa4, 0x27, 0x79, 0x9b, 0xc5,
       0x84, 0xda, 0x38, 0x66, 0xe5, 0xbb, 0x59, 0x07,
       0xdb, 0x85, 0x67, 0x39, 0xba, 0xe4, 0x06, 0x58,
       0x19, 0x47, 0xa5, 0xfb, 0x78, 0x26, 0xc4, 0x9a,
       0x65, 0x3b, 0xd9, 0x87, 0x04, 0x5a, 0xb8, 0xe6,
       0xa7, 0xf9, 0x1b, 0x45, 0xc6, 0x98, 0x7a, 0x24,
       0xf8, 0xa6, 0x44, 0x1a, 0x99, 0xc7, 0x25, 0x7b,
       0x3a, 0x64, 0x86, 0xd8, 0x5b, 0x05, 0xe7, 0xb9,
 0x8c, 0xd2, 0x30, 0x6e, 0xed, 0xb3, 0x51, 0x0f,
 0x4e, 0x10, 0xf2, 0xac, 0x2f, 0x71, 0x93, 0xcd,
      0x11, 0x4f, 0xad, 0xf3, 0x70, 0x2e, 0xcc, 0x92,
       0xd3, 0x8d, 0x6f, 0x31, 0xb2, 0xec, 0x0e, 0x50,
      0xaf, 0xf1, 0x13, 0x4d, 0xce, 0x90, 0x72, 0x2c,
 0x6d, 0x33, 0xd1, 0x8f, 0x0c, 0x52, 0xb0, 0xee,
 0x32, 0x6c, 0x8e, 0xd0, 0x53, 0x0d, 0xef, 0xb1,
       0xf0, 0xae, 0x4c, 0x12, 0x91, 0xcf, 0x2d, 0x73,
       0xca, 0x94, 0x76, 0x28, 0xab, 0xf5, 0x17, 0x49,
       0x08, 0x56, 0xb4, 0xea, 0x69, 0x37, 0xd5, 0x8b,
 0x57, 0x09, 0xeb, 0xb5, 0x36, 0x68, 0x8a, 0xd4,
 0x95, 0xcb, 0x29, 0x77, 0xf4, 0xaa, 0x48, 0x16,
       0xe9, 0xb7, 0x55, 0x0b, 0x88, 0xd6, 0x34, 0x6a,
       0x2b, 0x75, 0x97, 0xc9, 0x4a, 0x14, 0xf6, 0xa8,
       0x74, 0x2a, 0xc8, 0x96, 0x15, 0x4b, 0xa9, 0xf7,
       0xb6, 0xe8, 0x0a, 0x54, 0xd7, 0x89, 0x6b, 0x35,
       };
```
Nun kann man jeweils 8 Divisionsschritte zu einem Tabellenzugriff vereinfachen:

crc value = crc array[message[i]  $\land$  crc value];

Die Berechnung in der Zentrale ergibt sich dann zu:

```
crc value = 0;for (i=0; i<sizeof(DCC payload); i++) {
      crc_value = crc_array[DCC_payload[i] ^ crc_value];
      }
```
Die Überprüfung im Decoder erfolgt analog:

```
crc value = 0;
for (i=0; i < size of (DCC with CRC); i++) {
      crc value = crc_array[DCC_payload [i] ^ crc_value];
       }
if (crc_value != 0) error();
```
## <span id="page-28-0"></span>**C.3 Berechnungsbeispiel (speicherplatzoptimiert)**

Sollte Speicherplatz auf der Implementierungsplattform die beschränkende Ressource sein, so kann die CRC auch ohne Tabelle berechnet werden. Beispielhaft eine Implementierung mittels Bitabfrage:

```
unsigned char crc calc(unsigned char data) {
      unsigned char result = 0;
      if(data \& 1) result \uparrow = 0x5e;
      if(data \& 2) result \uparrow = 0xbc;
      if(data \& 4) result \uparrow = 0x61;
       if(data \& 8) result \uparrow = 0xc2;
       if(data & 0x10) result \uparrow = 0x9d;
      if(data & 0x20) result \uparrow = 0x23;
      if(data & 0x40) result \sim = 0x46;
      if(data & 0x80) result \uparrow = 0x8c;
       return result;
}
```
Die Berechnung ergibt sich dann zu:

**Rail**Community

```
\text{circ\_value} = 0;for (i=0; i <sizeof(DCC payload); i++) {
       crc_value = crc_calc(DCC_payload[i] ^ crc_value];
       }
```
## <span id="page-28-1"></span>**C.4 Berechnungsbeispiel (Größen- und codeoptimiert)**

Als drittes Beispiel eine Aufteilung in Tabellenverfahren (mit kleineren Tabellen) und kurzem Code:

```
unsigned char crc nibble1[16] = {
       0x00, 0x5e, 0xbc, 0xe2, 0x61, 0x3f, 0xdd, 0x83, 
       0xc2, 0x9c, 0x7e, 0x20, 0xa3, 0xfd, 0x1f, 0x41, 
       };
unsigned char crcnibble2[16] = {
       0x00, 0x9d, 0x23, 0xbe, 0x46, 0xdb, 0x65, 0xf8,
       0x8c, 0x11, 0xaf, 0x32, 0xca, 0x57, 0xe9, 0x74
};
```

```
unsigned char crc calc(unsigned char data) {
     unsigned char result = 0;
      result = crc nibble1[data&0xf] \land crc nibble2[data>>4];
      return result;
}
```
## <span id="page-29-0"></span>**C.5 Beispieldaten**

Zur (vereinfachten) Implementierungskontrolle hier ein Zahlenbeispiel:

0x0B 0x0A 0x00 0x00 0x8E 0x40 0x00 0x0D 0x67 0x00 0x01 0x00 ergibt ein CRC-Byte  $0 \times 4C$ .

## <span id="page-29-1"></span>**Anhang D: Adressen**

Bei der Übermittlung der Wunschadresse sowie bei der Adresszuweisung mittels LOGON\_ASSIGN werden die (historisch gewachsenen) Adressen auf 14 Bit abgebildet.

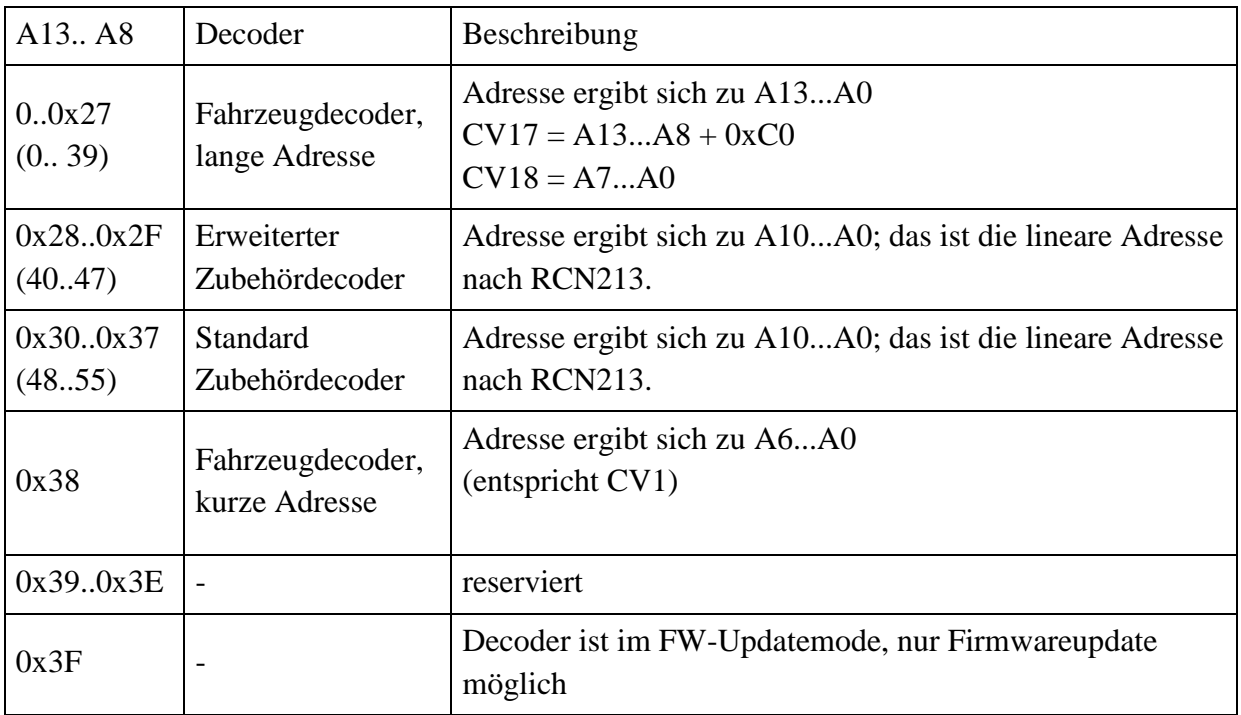

Diese Zuordnung wird wie folgt vorgenommen: (A13-A8, A7-A0)

Informativ: Bei mobilen Decodern soll der Übergang von kurzer zu langer Adresse von 127 auf 128 erfolgen. Beim höherwertigen Byte sind die oberen beiden Bits reserviert und mit 1 zu belegen. Die Übertragung einer kurzen Adresse wird so z.B. zu 0xF8 im höherwertigen Byte und der kurzen Adresse im niederwertigen Byte.

Copyright 2022 RailCommunity – Verband der Hersteller Digitaler Modellbahnprodukte e.V.